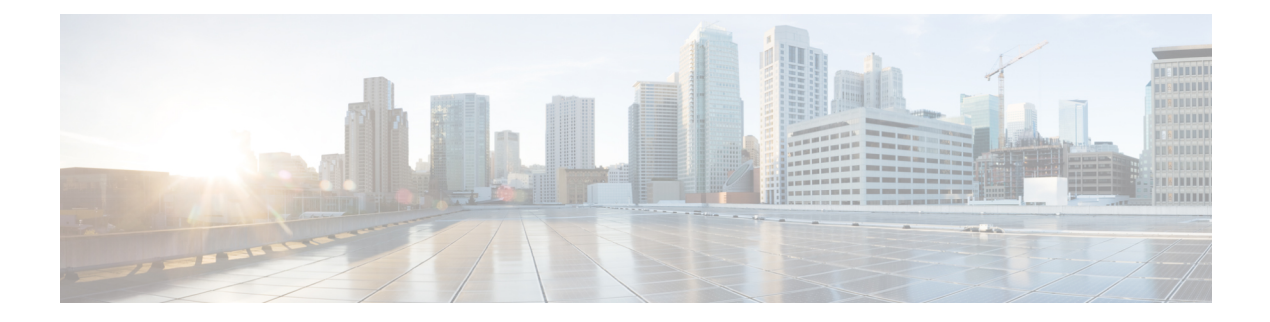

# **P Show Commands**

- show [param-list,](#page-2-0) on page 3
- show password [secure-mode,](#page-3-0) on page 4
- show password [strength-check,](#page-4-0) on page 5
- show [pmap-int-br](#page-5-0) interface br, on page 6
- show [pmap-int,](#page-6-0) on page 7
- show poap [internal](#page-7-0) errors, on page 8
- show poap [internal](#page-8-0) info, on page 9
- show poap internal [mem-stats,](#page-9-0) on page 10
- show poap [internal](#page-10-0) msgs, on page 11
- show poap [internal](#page-11-0) vsan, on page 12
- show [policy-map,](#page-12-0) on page 13
- show policy-map interface [control-plane,](#page-16-0) on page 17
- show [policy-map](#page-19-0) interface type psp, on page 20
- show [policy-map](#page-21-0) system, on page 22
- show policy-map type [control-plane,](#page-25-0) on page 26
- show policy-map type [network-qos,](#page-28-0) on page 29
- show [policy-map](#page-29-0) type psp, on page 30
- show port-channel [load-balance,](#page-31-0) on page 32
- show port-channel [load-balance](#page-32-0) internal algorithm, on page 33
- show [port-profile,](#page-33-0) on page 34
- show [port-profile](#page-35-0) brief, on page 36
- show port-profile [expand-interface,](#page-36-0) on page 37
- show port-profile [sync-status,](#page-37-0) on page 38
- show [port-profile](#page-38-0) usage, on page 39
- show [port-security,](#page-39-0) on page 40
- show [port-security](#page-40-0) address, on page 41
- show [port-security](#page-41-0) address blocked, on page 42
- show [port-security](#page-42-0) address interface, on page 43
- show [port-security](#page-43-0) address nvram, on page 44
- show [port-security](#page-44-0) detail interface, on page 45
- show [port-security](#page-45-0) interface, on page 46
- show [port-security](#page-46-0) multivlan address, on page 47
- show [port-security](#page-47-0) secure address, on page 48
- show [port-security](#page-48-0) state, on page 49
- show [port-security](#page-49-0) traps enable, on page 50
- show private-vlan internal [event-history](#page-50-0) errors, on page 51
- show private-vlan internal [event-history](#page-51-0) events, on page 52
- show private-vlan internal [event-history](#page-52-0) traces, on page 53
- show [private-vlan](#page-53-0) internal info, on page 54
- show [private-vlan](#page-54-0) internal mem-stats, on page 55
- show [privilege,](#page-55-0) on page 56
- show [processes,](#page-56-0) on page 57
- show [processes](#page-57-0) cpu, on page 58
- show [processes](#page-58-0) cpu history, on page 59
- show [processes](#page-59-0) cpu module, on page 60
- show [processes](#page-60-0) log, on page 61
- show [processes](#page-61-0) log details, on page 62
- show [processes](#page-62-0) log pid, on page 63
- show [processes](#page-63-0) log vdc-all, on page 64
- show [processes](#page-64-0) memory, on page 65
- show [processes](#page-65-0) memory clis, on page 66
- show [processes](#page-66-0) memory shared, on page 67
- show [processes](#page-69-0) vdc, on page 70
- show [processes](#page-70-0) vdc cpu, on page 71
- show [processes](#page-71-0) vdc log, on page 72
- show [processes](#page-72-0) vdc log details, on page 73
- show [processes](#page-73-0) vdc log pid, on page 74
- show [processes](#page-74-0) vdc memory, on page 75
- show [processes](#page-75-0) version, on page 76
- show pss [debug,](#page-76-0) on page 77
- show ptp [brief,](#page-77-0) on page 78
- show ptp [clock,](#page-78-0) on page 79
- show ptp clock [foreign-masters](#page-79-0) record, on page 80
- show ptp [corrections,](#page-80-0) on page 81
- show ptp counters [interface,](#page-81-0) on page 82
- show ptp [packet-trace,](#page-82-0) on page 83
- show ptp [parent,](#page-83-0) on page 84
- show ptp port [interface,](#page-84-0) on page 85
- show ptp [time-property,](#page-85-0) on page 86

# <span id="page-2-0"></span>**show param-list**

show param-list [ param-list-name <plistname> ] [ show-instance ] [ \_\_readonly\_\_ <param\_list\_header\_flag> <param\_list\_name> <param\_list\_var> <param\_list\_type> <param\_instance\_header\_flag> <param\_instance\_name> <param\_instance\_var> <param\_instance\_val> ]

**Syntax Description**

| <b>Syntax Description</b> | show                                  | Show running system information              |
|---------------------------|---------------------------------------|----------------------------------------------|
|                           | param-list                            | Show param-list                              |
|                           | param-list-name                       | (Optional) param list name                   |
|                           | plistname                             | (Optional) Enter the name of the param-list  |
|                           | show-instance                         | (Optional) show instances for the param list |
|                           | readonly                              | (Optional)                                   |
|                           | param list header flag                | (Optional)                                   |
|                           | param list name                       | (Optional)                                   |
|                           | param list var                        | (Optional)                                   |
|                           | param list type                       | (Optional)                                   |
|                           | param instance header flag (Optional) |                                              |
|                           | param instance name                   | (Optional)                                   |
|                           | param instance var                    | (Optional)                                   |
|                           | param instance val                    | (Optional)                                   |

**Command Mode**

# <span id="page-3-0"></span>**show password secure-mode**

show password secure-mode [ \_\_readonly \_\_ { secure\_mode <secure\_mode\_status> } ]

### **Syntax Description**

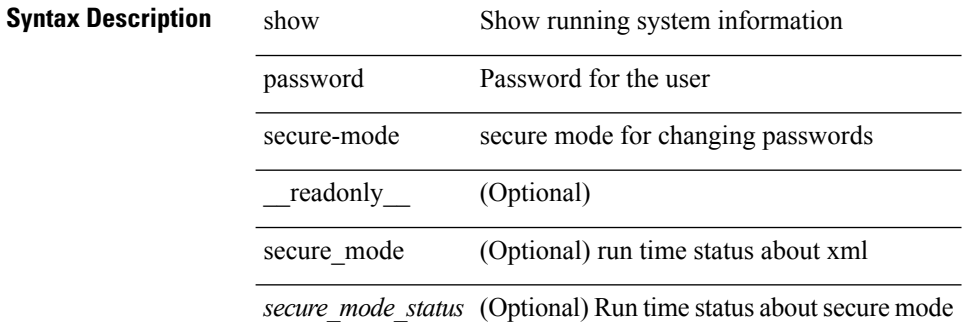

#### **Command Mode**

# <span id="page-4-0"></span>**show password strength-check**

show password strength-check [ \_\_readonly\_\_ { operation\_status <o\_status> } ]

## **Syntax Description**

## **Syntax Description**

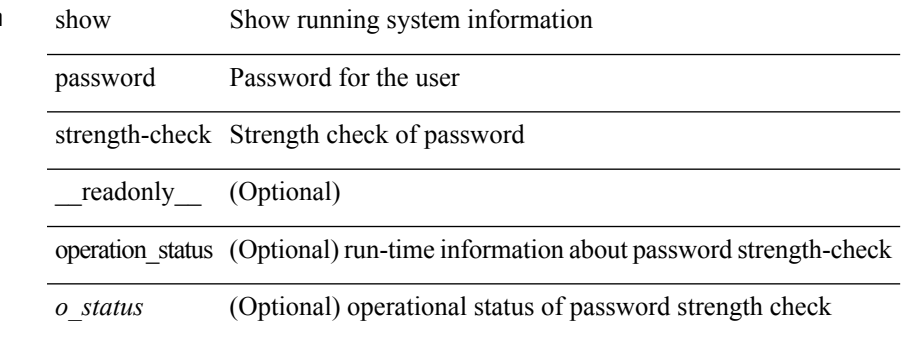

**Command Mode**

# <span id="page-5-0"></span>**show pmap-int-br interface br**

show pmap-int-br interface br [ \_\_readonly\_\_ { [ TABLE\_ifvlanstr <if-vlan-str> <if-status> [ <in-pmap-qos>  $\left[\frac{1}{2} \times \text{Out-pmap-qos} > \frac{1}{2} \times \text{in-pmap-qu} \right] \left[\frac{1}{2} \times \text{Out-pmap-qu} \right]$ 

### **Syntax Description**

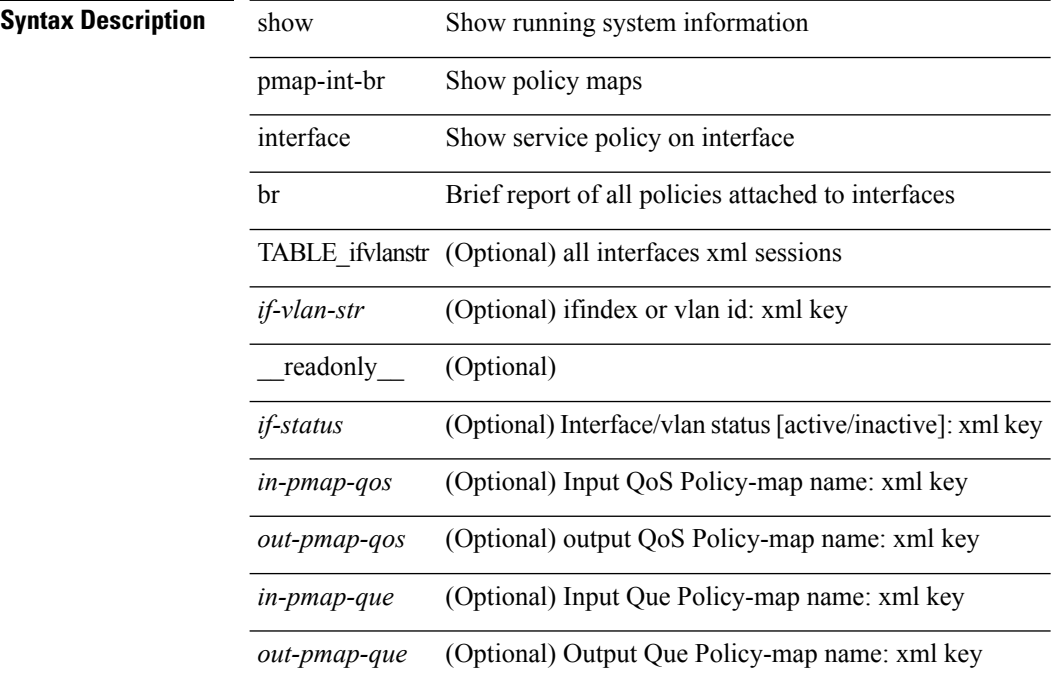

#### **Command Mode**

# <span id="page-6-0"></span>**show pmap-int**

show pmap-int { interface [  $\langle$  siface-list > ] [ input | output ] [ type  $\langle$  qos-or-q > ] |

### **Syntax Description**

**Syntax Description** show Show running system information

pmap-int Show policy maps

interface Show service policy on interface

*iface-list* (Optional) List of Interface

input (Optional) Input Service policy

output (Optional) Output Service policy

type (Optional) Type of policy

*qos-or-q* (Optional)

**Command Mode**

# <span id="page-7-0"></span>**show poap internal errors**

show poap internal [ event-history ] errors

### **Syntax Description**

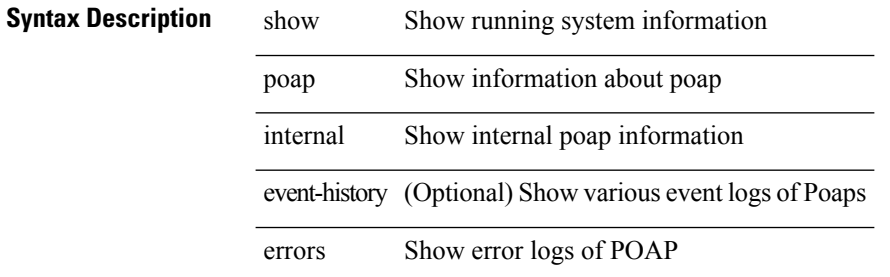

### **Command Mode**

I

# <span id="page-8-0"></span>**show poap internal info**

show poap internal info [  $\{$  global  $|$  vsan <i0>  $\}$  ]

### **Syntax Description**

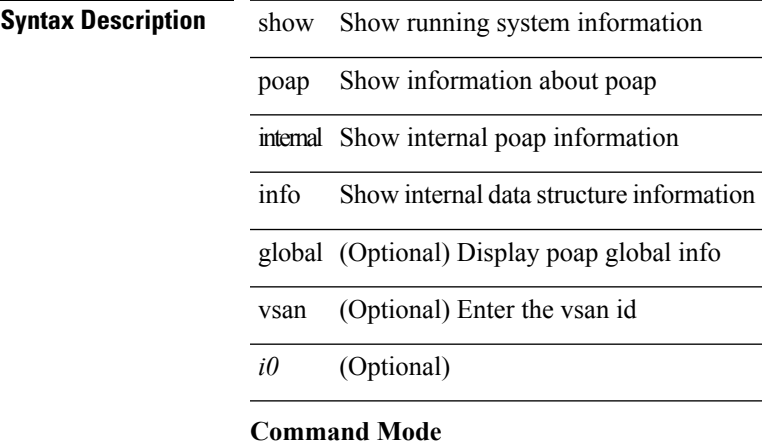

# <span id="page-9-0"></span>**show poap internal mem-stats**

show poap internal mem-stats [ detail ]

### **Syntax Description**

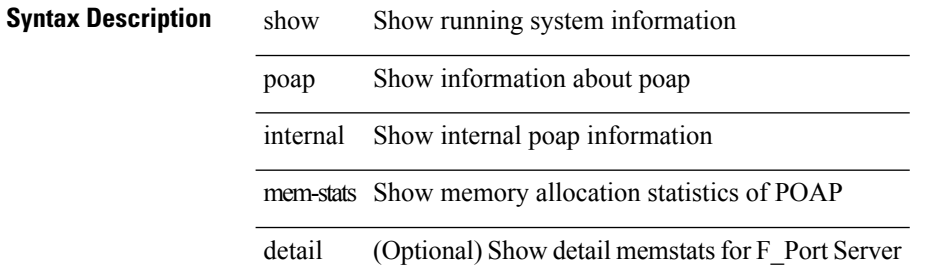

#### **Command Mode**

# <span id="page-10-0"></span>**show poap internal msgs**

show poap internal [ event-history ] msgs

### **Syntax Description**

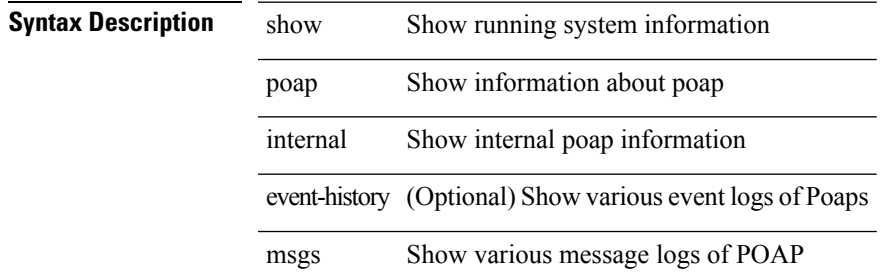

### **Command Mode**

# <span id="page-11-0"></span>**show poap internal vsan**

show poap internal [ event-history ] vsan <i0>

### **Syntax Description**

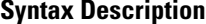

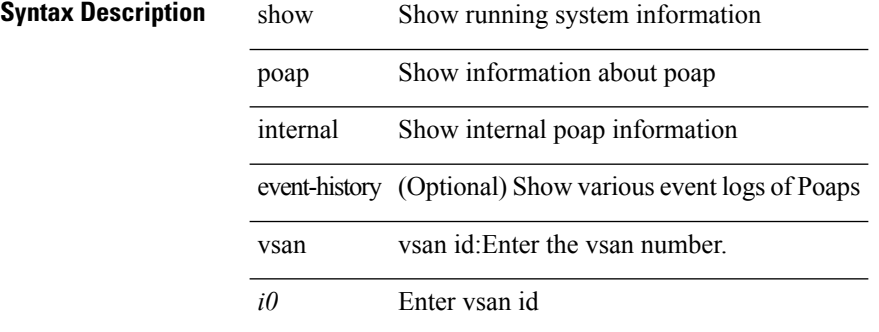

#### **Command Mode**

# <span id="page-12-0"></span>**show policy-map**

show policy-map  $\lceil \{ \lceil \text{type qos } \rceil \} \rceil$   $\{ \text{pmap-name-qos} \}$   $\lceil \{ \text{type queuing } \rceil \} \rceil$ \_\_readonly\_\_ { [ <display-all> ] [ TABLE\_pmap <pmap-key> [ <type-spec> ] [ <yqos-or-q> ] [ <options> ] <pmap-name-out> [ <desc> ] [ TABLE\_cmap <cmap-key> [ <type-cmap-spec> ] [ <xqos-or-q> ] [ <cmap-name> ] [ TABLE\_action <action-key> [ <serv-pol-type> ] [ <serv-pol-name> ] [ <inner> ] [ <dlb-disable> ] [ <cos> ] [ <exp-val-imposition> ] [ <exp-val-topmost> ] [ <dscp-enum> ] [ <dscp> ] [  $\langle$ prec-enum $\rangle$  ]  $\langle$  [  $\langle$  =  $\rangle$  ]  $\langle$   $\rangle$   $\langle$  =  $\langle$  disc-class $\rangle$  ]  $\langle$   $\rangle$   $\langle$   $\rangle$   $\langle$   $\rangle$   $\langle$   $\rangle$   $\langle$   $\rangle$   $\langle$   $\rangle$   $\langle$   $\rangle$   $\langle$   $\rangle$   $\langle$   $\rangle$   $\langle$   $\rangle$   $\langle$   $\rangle$   $\langle$   $\rangle$   $\langle$   $\rangle$   $\langle$   $\rangle$  <avg-rate-type> ] [ <rate-units> ] [ <shape-rate> ] [ <min-rate-type> ] [ <min-rate-units> ] [ <shape-min-rate> ] [ <max-rate-type> ] [ <max-rate-units> ] [ <shape-max-rate> ] [ <rise-threshold-units> ] [ <fall-threshold-units> ] [ <prio-level> ] [ <qlim-param-type> ] [ <qlim-param-val> ] [ <ooo> ] [ <size-units> ] [ <qlim-size> ] [ <qlim-enum-spec> ] [ <rdet-agg> ] [ <rdet-mode> ] [ TABLE\_rdet <rdet-key> [ <rdet-values> ] [ <rdet-min-thresh> ] [ <rdet-size-units> ] [ <rdet-max-thresh> ] [ <rdet-drop-prob> ] [ <rdet-weight> ] [  $\le$ rdet-cap-average>  $\int$   $\le$   $\le$ rdet-ecn>  $\int$   $\le$   $\le$ rdet-burst-opt>  $\int$   $\le$   $\le$  rdet-mesh-opt>  $\int$   $\int$   $\le$  afd-mode>  $\int$   $\int$   $\le$  TABLE afd  $\langle \text{afd-key}\rangle$  [  $\langle \text{afd-values}\rangle$  ] [  $\langle \text{afd-quewe-designed}\rangle$  ] [  $\langle \text{afd-size-units}\rangle$  ] [  $\langle \text{afd-ecn}\rangle$  ] ] [  $\langle \text{pause}\rangle$  $\leq$ size-in-bytes>  $\leq$ xoff-bytes>  $\leq$ xon-bytes> ] [  $\leq$ priority-group-number> ] [  $\leq$ bw-units> ] [  $\leq$ bw-rate> ] [  $\leq$ rem-bw-units>] [ $\leq$ rem-bw-rate>] [ $\leq$ agg-policer-name>] [ $\leq$ cir-spec>] [ $\leq$ bc-spec>] [ $\leq$ be-spec>] [  $\text{&}$  <cir-rate-units> ] [ <cir> ] [ <br/>  $\text{&}$  \\  $\text{&}$  [ <circ = 1 [ <pir-rate-units> ]  $\text{&}$  [ <pir>  $\text{&}$  [ <pir>  $\text{&}$  [ <pir-rate-units> ]  $\text{&}$   $\text{&}$   $\text{&}$   $\text{&}$   $\text{&}$   $\text{&}$   $\text{&}$   $\text{&}$ ] [ <cnf-col-cmap> ] [ <exc-col-cmap> ] [ TABLE\_police <police-key> [ <cnf-act> ] [ <exc-act> ] [ <vio-act> ] [ <set-type> ] [ <enum-spec> ] [ <set-val> ] [ <ptmap-from> ] [ <ptmap-to> ] [ <ptmap-name> ] ] ] ] ] } ]

#### **Syntax Description**

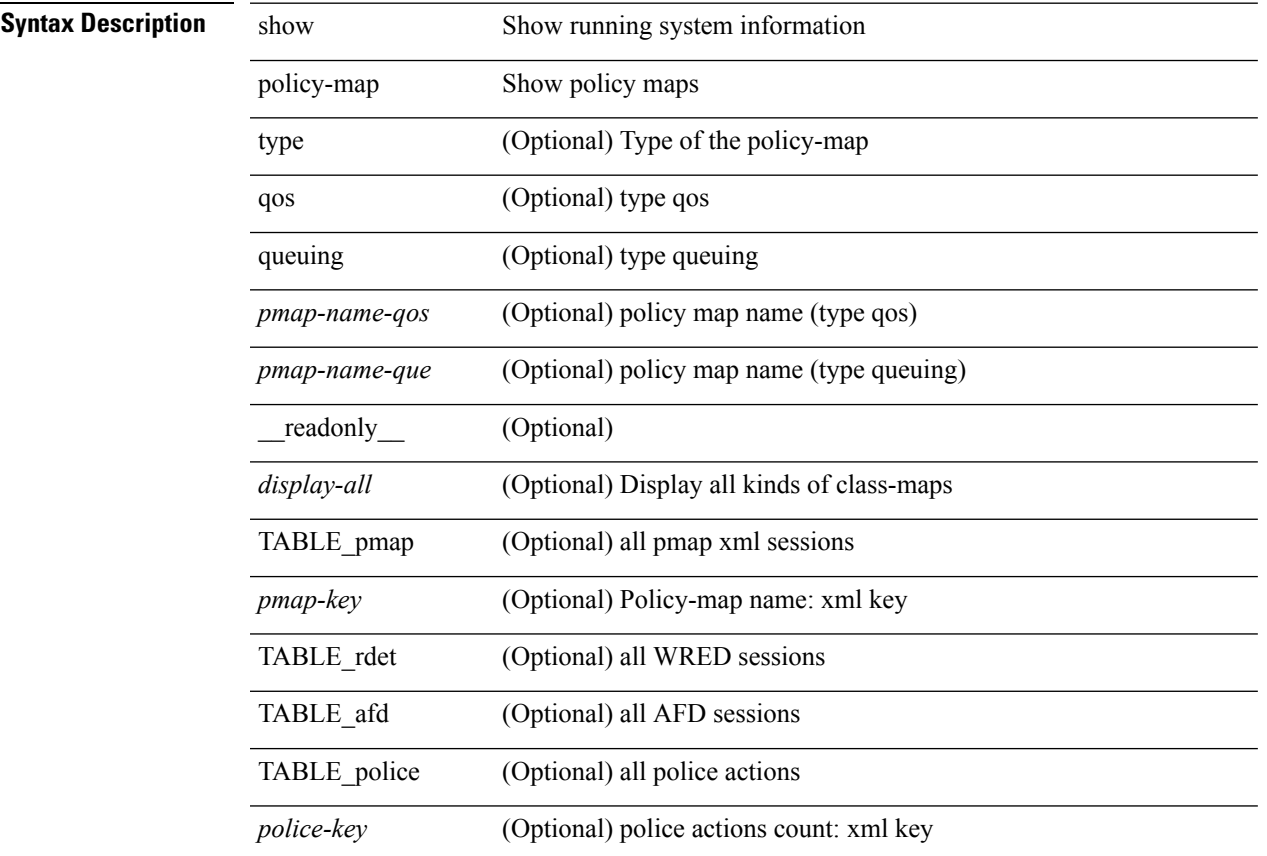

 $\overline{a}$ 

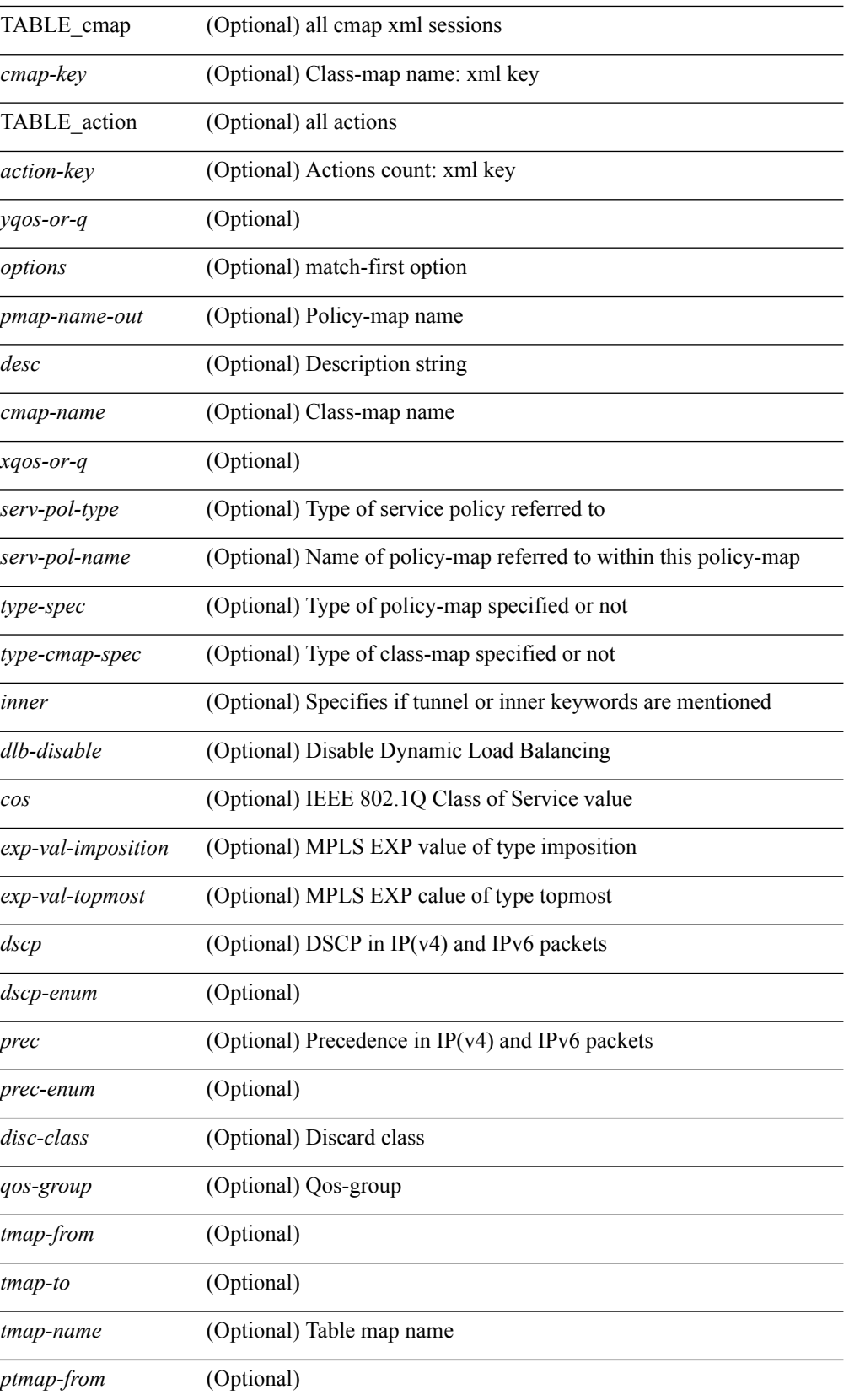

 $\mathbf l$ 

 $\overline{a}$ 

 $\overline{a}$ 

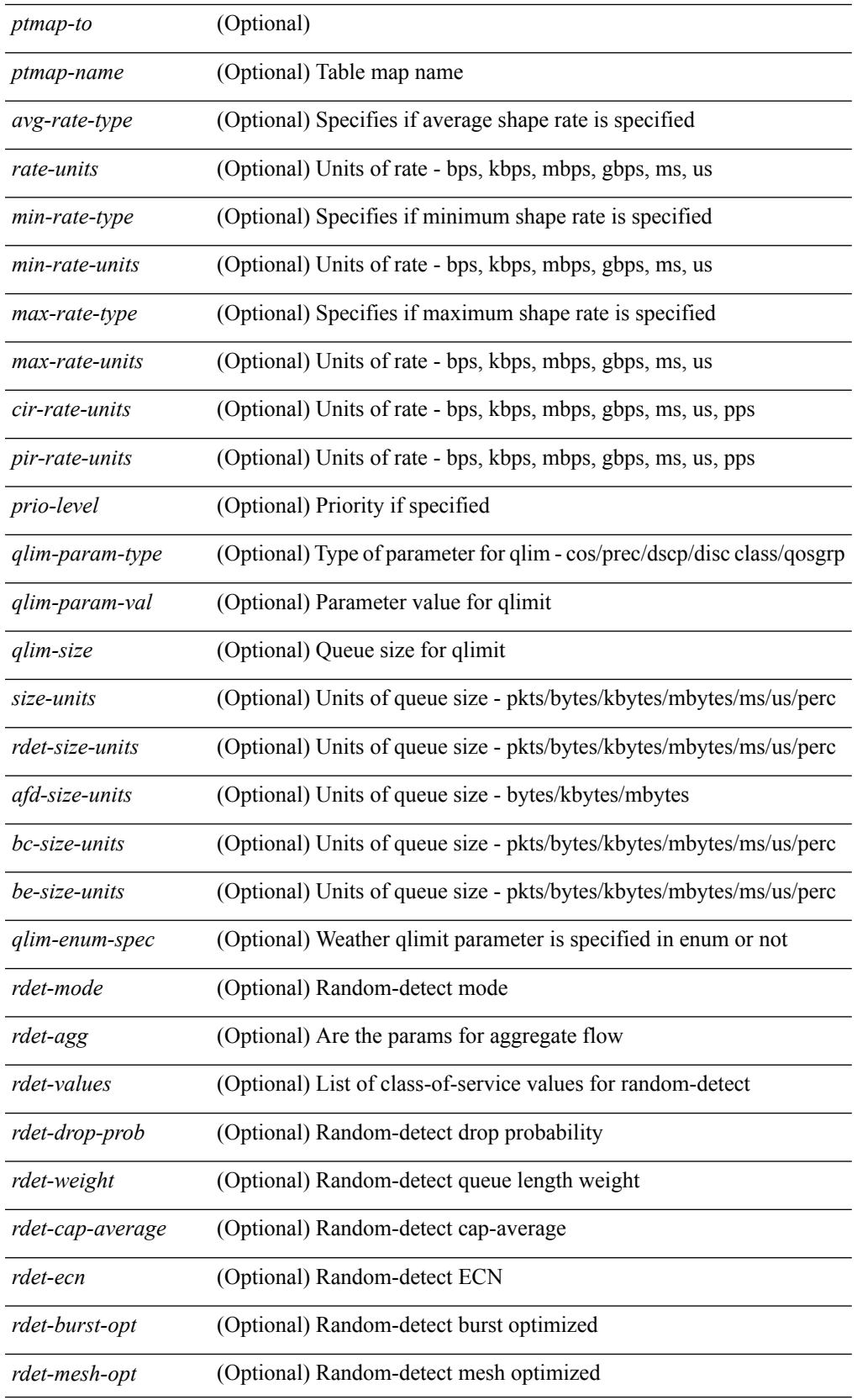

I

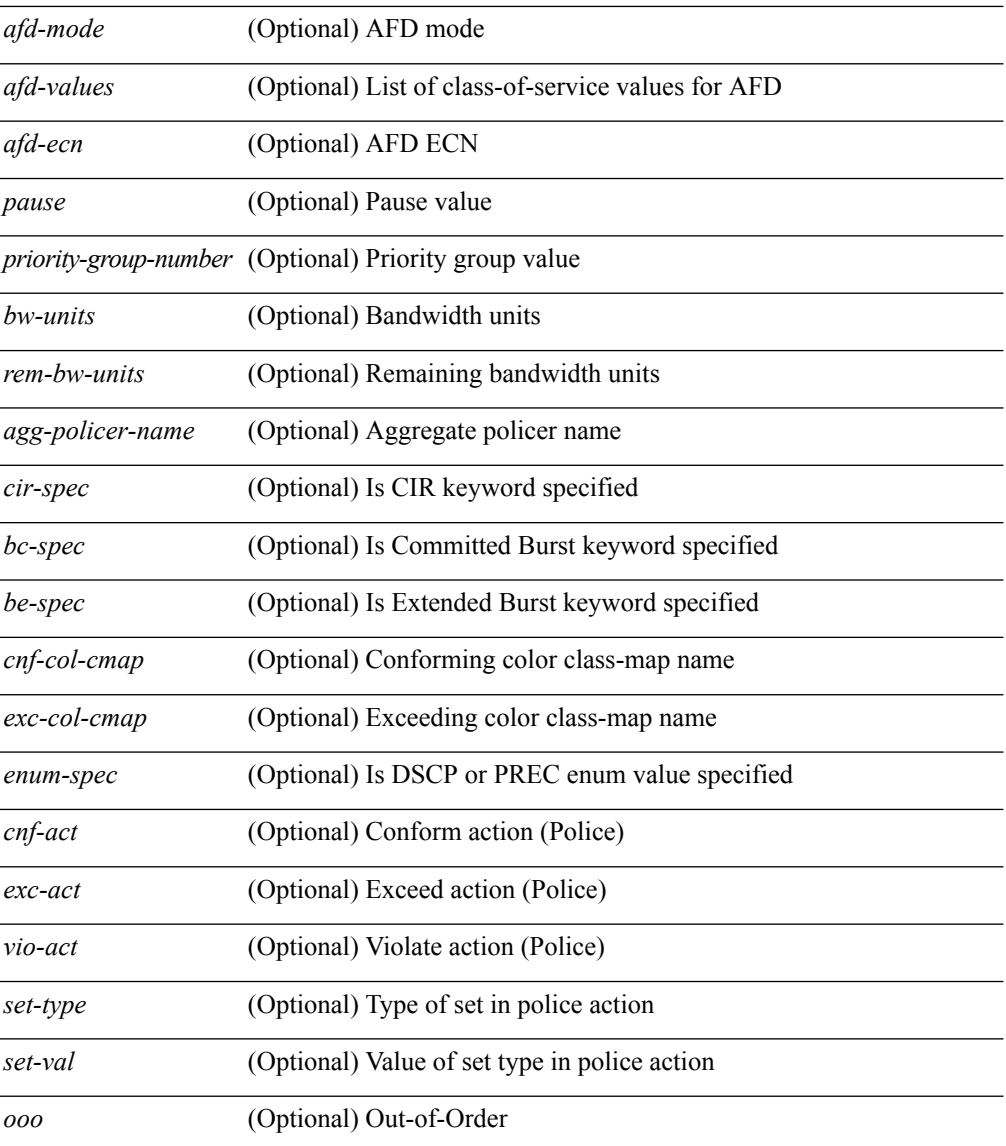

### **Command Mode**

Ш

# <span id="page-16-0"></span>**show policy-map interface control-plane**

show policy-map interface control-plane {  $\lceil$  module <slot-no-in> $\lceil$  class <cmap-name>  $\rceil$  |  $\lceil$  class <cmap-name> [ $models <$ slot-no-in>]] } [ \_readonly \_[ $<$ scale-factor-cmd>]  $<$ pmap-name> [TABLE\_cmap  $<$ cmap-key>  $\leq$ cmap-name-out $\leq$   $\leq$ opt\_any\_or\_all $\geq$  [ TABLE\_match-key $\geq$  { [ access\_grp  $\leq$  acc\_grp\_name $\geq$  ] [ redirect <opt\_match\_redirect> ] [ exception <opt\_match\_excpt> ] [ protocol <opt\_match\_protocol> ] } + ] [ <class-off-rate> <class-drop-rate> <class-pkts> <class-bytes>  $\lceil \cdot \rceil$  [ <set vld  $\lceil \cdot \rfloor$  {  $\lceil \cdot \cdot \cdot \cdot \cdot \rceil$  <cos-val>  $\{\ \dtext{dsep [ tunnel ]} \leq \dtext{dsep-val} \} \$  | { precedence [ tunnel1 ]  $\leq$  prec-val $\geq$   $\}$  ]  $\leq$  threshold $\geq$   $\leq$  level $\geq$  ] [ [ <policer\_show\_flags> ] [ <cir> <opt\_kbps\_mbps\_gbps\_pps\_cir> ] [ { percent <cir-perc> } ] [ <br/> <br/> <br/> <br/> <  $\leq$  opt kbytes mbytes gbytes bc>  $| \leq$  pir $>$   $\leq$  pt kbps mbps gbps pps pir $>$   $| \leq$  { percent1  $\leq$  pir-perc $>$  }  $| \leq$ <be> <opt\_kbytes\_mbytes\_gbytes\_be> ] ] [ TABLE\_slot { <slot-no-out> { [ [ <conform-pkts> ] <conform-bytes>  $\lceil \nvert$  { <opt\_drop\_transmit\_conform> } | { set-cos-transmit <set-cos-val> } | { set-dscp-transmit | <set-dscp-val> } | { set-prec-transmit <set-prec-val> } ] [ { [  $\leq$  exceed-pkts> ]  $\leq$  exceed-bytes> ] { {  $\leq$  opt drop transmit exceed>  $\rangle$  | { set dscp1 dscp2 table cir-markdown-map  $\rbrace$  }  $\rbrace$  [ [  $\leq$  violate-pkts> ] <violate-bytes> ] { { <opt\_drop\_transmit\_violate> } | { set1 dscp3 dscp4 table1 pir-markdown-map } } } } } ] ] ]

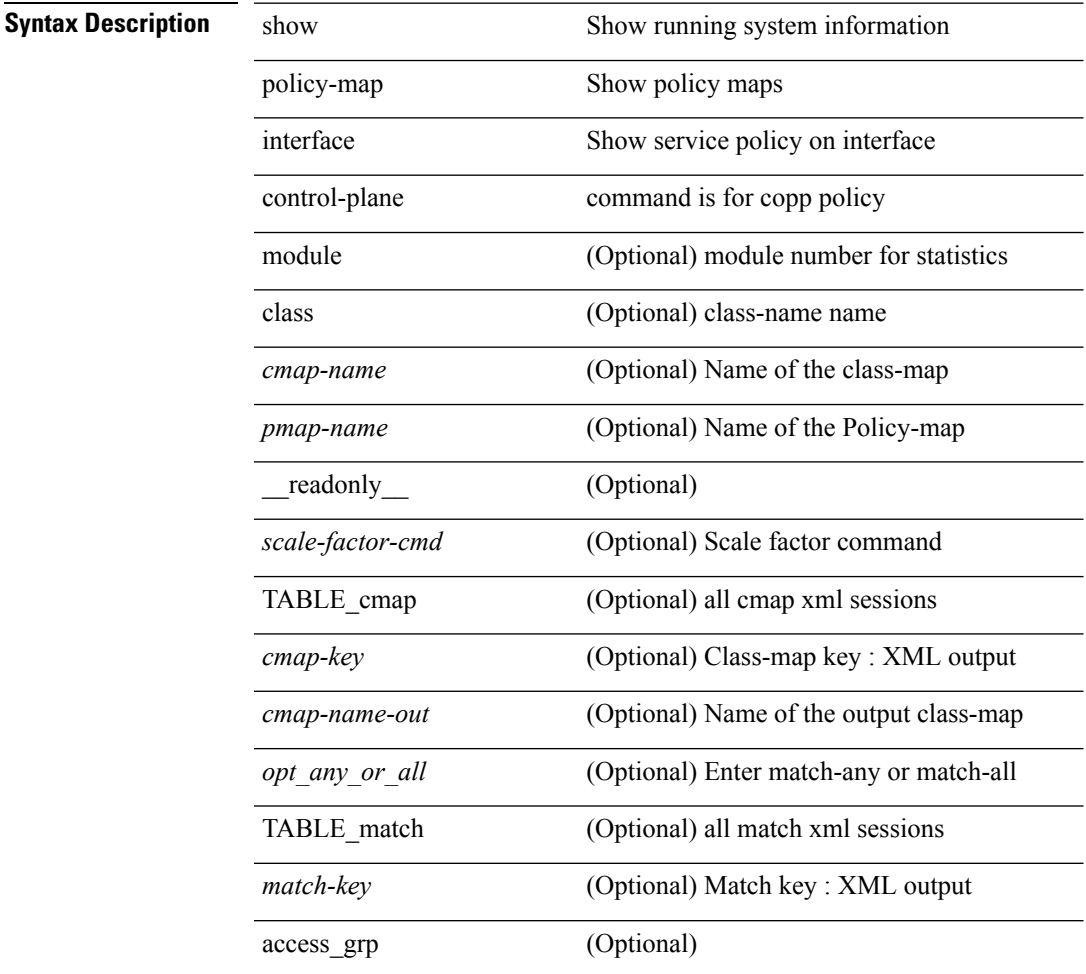

#### **Syntax Description**

#### **P Show Commands**

I

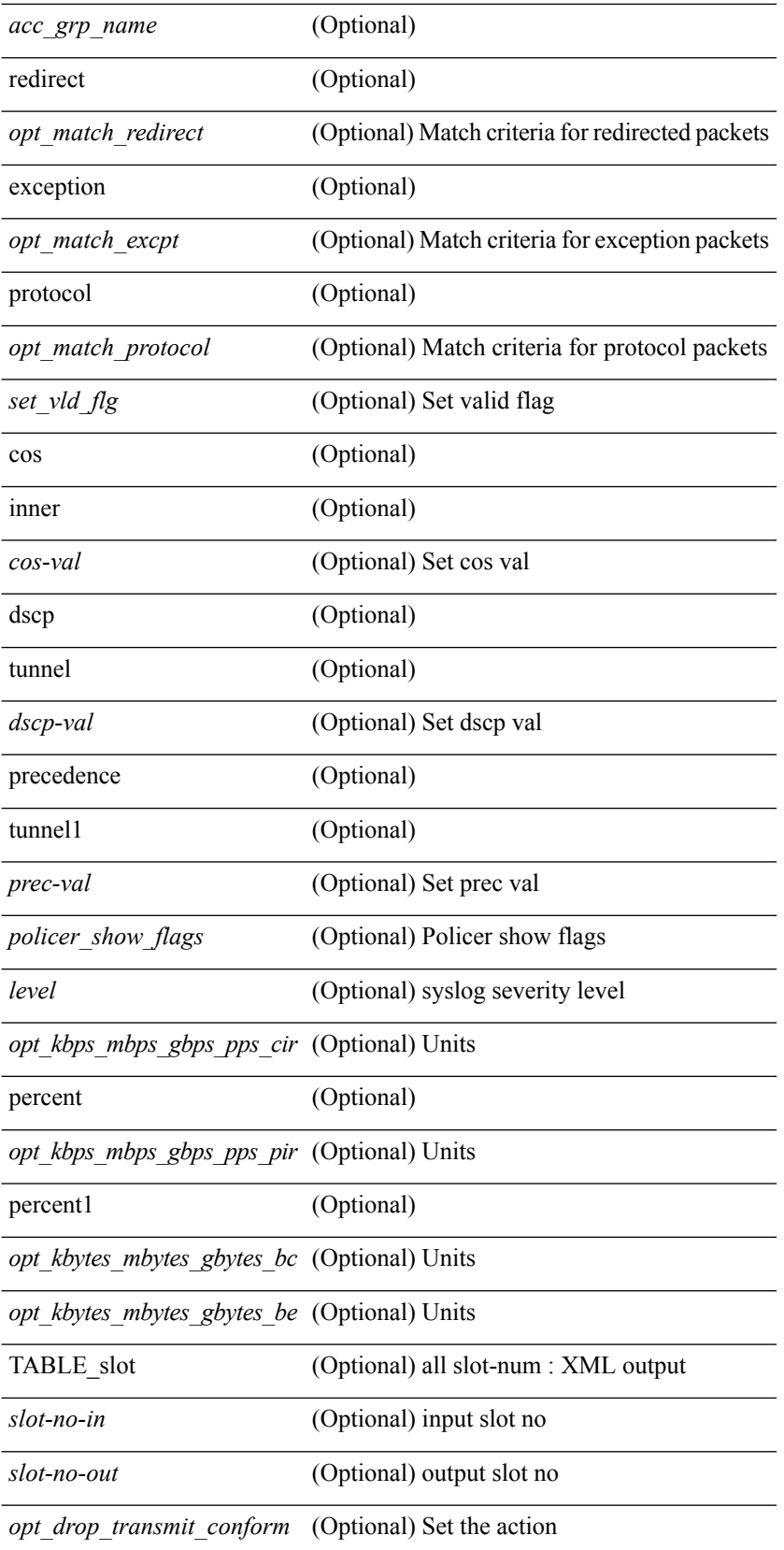

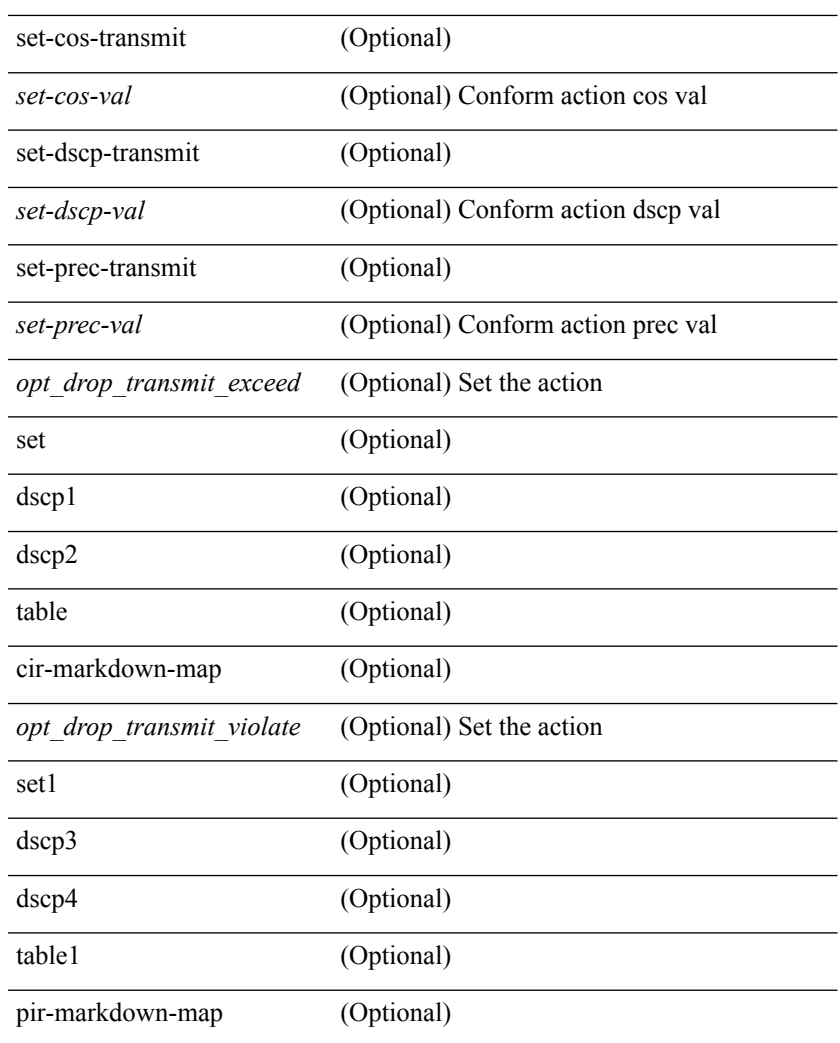

### **Command Mode**

• /exec

I

# <span id="page-19-0"></span>**show policy-map interface type psp**

show policy-map interface { [  $\langle$  ifnum> ] } type psp { [  $\langle$   $\rangle$ pmap-name> [ client  $\langle$  clienttype>  $\langle$  clientID> ] ] | [ handle <ppf\_id> ] } { [ class-map-list { [ <cmap-name-plc> + ] | [ class-map-handle <ppf\_id1> + ] } ] } [ \_\_readonly\_\_ { [ <number-of-classes> ] [ <display-all> ] [ TABLE\_pmap <pmap-key> <id> <pmap-name-out> [<desc>][TABLE\_cmap <cmap-key>[<cmap-name-out>][TABLE\_interface <interface> <br/> <br/> <br/> </a></a>t>>  $]$  ]  $]$  ]  $]$ 

#### **Syntax Description**

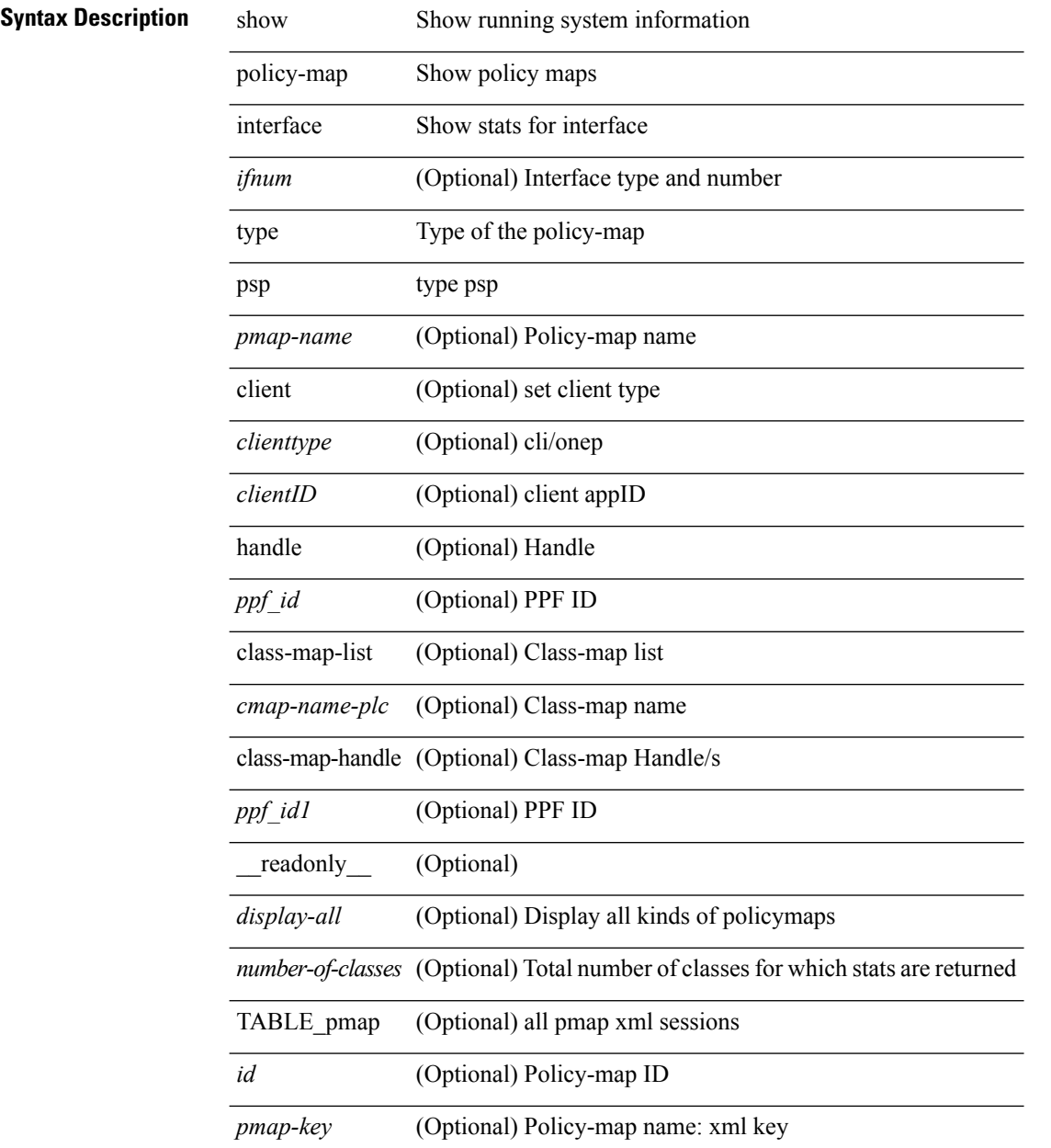

 $\mathbf{l}$ 

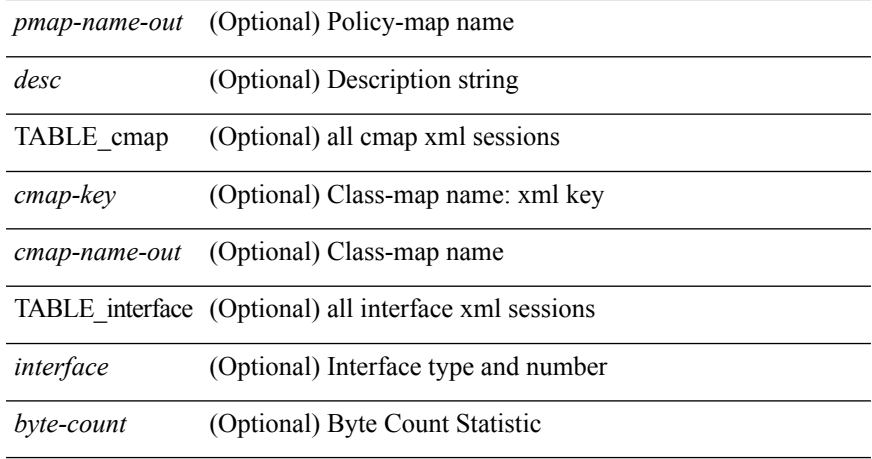

## **Command Mode**

# <span id="page-21-0"></span>**show policy-map system**

show policy-map system  $\lceil$  type  $\{$  network-qos  $\lceil$  qos  $\lceil$  input  $2 \rceil$  queuing  $\lceil$  input  $\lceil$  output  $\rceil$   $\}$   $\lceil$  readonly { [ <display-all> ] [ <desc> ] [ <xpmap-name> ] [ <xcmap-name> ] [ <cos-list> ] [ <qos-group-list> ] [  $\text{<}$  |  $\text{<}$  |  $\text{<}$  |  $\text{<}$  |  $\text{<}$  |  $\text{<}$  |  $\text{<}$  |  $\text{<}$   $\text{<}$  |  $\text{<}$   $\text{<}$  |  $\text{<}$   $\text{<}$  |  $\text{<}$   $\text{<}$  |  $\text{<}$   $\text{<}$   $\text{<}$   $\text{<}$  |  $\text{<}$   $\text{<}$   $\text{<}$   $\text{<}$   $\text{<}$   $\text{<}$ [  $\langle$  <thresh-units> ] [  $\langle$  = min-thresh> ]  $\langle$   $\rangle$  [  $\langle$  = max-thresh> ]  $\langle$   $\rangle$   $\langle$   $\rangle$   $\langle$   $\rangle$   $\langle$   $\rangle$   $\langle$   $\rangle$   $\langle$   $\rangle$   $\langle$   $\rangle$   $\langle$   $\rangle$   $\langle$   $\rangle$   $\langle$   $\rangle$   $\langle$   $\rangle$   $\langle$   $\rangle$   $\langle$   $\rangle$   $\langle$   $\rangle$   $\$ ] [ <stat-en-dis-enum> ] [ TABLE\_pmap <pmap-key> <pmap-inner-outer> <in-or-out> <yqos-or-q> [ <options> ] <pmap-name> [ <stat-status-enum> ] [ TABLE\_cmap <cmap-key> [ <xqos-or-q> ] <match-opts> <cmap-name> [ TABLE\_match <match-key> [ <not> ] [ <inner> ] [ <cos-list> ] [ <match-cmap-xqos-or-q> ] [  $\leq$  [  $\leq$  cmatch-cmap-opts> ] [  $\leq$  match-cmap-name> ] ] [ TABLE action  $\leq$  action-key> [  $\leq$  est-inner> ] [  $\leq$  cos> ] [ <serv-pol-type> ] [ <serv-pol-name> ] [ <serv-pol-return-inout> ] [ <rate-units> ] [ <shape-rate> ] [  $\leq$ min-rate-type> ] [  $\leq$ min-rate-units> ] [  $\leq$ shape-min-rate> ] [  $\leq$ max-rate-type> ] [  $\leq$ max-rate-units> ] [ <shape-max-rate> ] [ <prio-level> ] [ <qlim-param-type> ] [ <qlim-param-val> ] [ <size-units> ] [ <qlim-size>  $\lceil$   $\lceil$ <rise-threshold-units> ] [ <fall-threshold-units> ] [ TABLE\_rdet <rdet-key> [ <rdet-values> ] [ <rdet-min-thresh> ] [ <rdet-size-units> ] [ <rdet-max-thresh> ] [ <rdet-drop-prob> ] [ <rdet-weight> ] [ <rdet-ecn> ] [ <rdet-cap-average> ] [ <rdet-burst-opt> ] [ <rdet-mesh-opt> ] ] [ TABLE\_afd <afd-key> [  $\alpha$  <afd-values>  $\alpha$   $\alpha$   $\alpha$   $\beta$   $\alpha$   $\alpha$   $\alpha$   $\alpha$   $\beta$   $\alpha$   $\alpha$   $\beta$   $\alpha$   $\alpha$   $\alpha$   $\beta$   $\alpha$   $\beta$   $\alpha$   $\beta$   $\alpha$   $\beta$   $\beta$   $\alpha$   $\beta$   $\beta$   $\alpha$   $\beta$   $\beta$   $\alpha$   $\beta$   $\beta$   $\alpha$   $\beta$   $\beta$   $\alpha$   $\beta$   $\beta$   $\beta$   $\alpha$   $\beta$  $\langle x \text{off-bytes} \rangle \langle x \text{on-bytes} \rangle$  | | | | |

#### **Syntax Description**

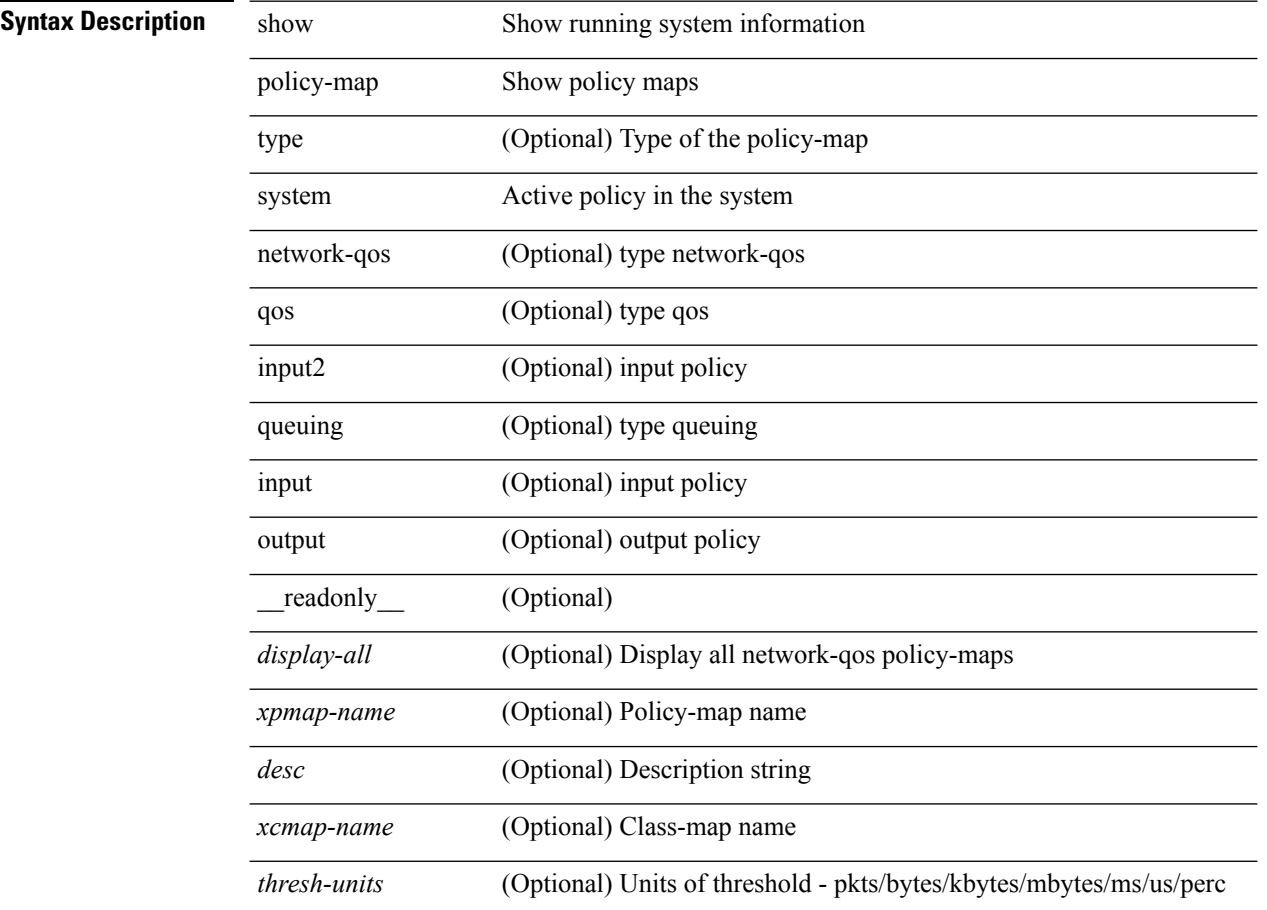

J,

÷,

J.

 $\ddot{\phantom{a}}$ 

l.

I

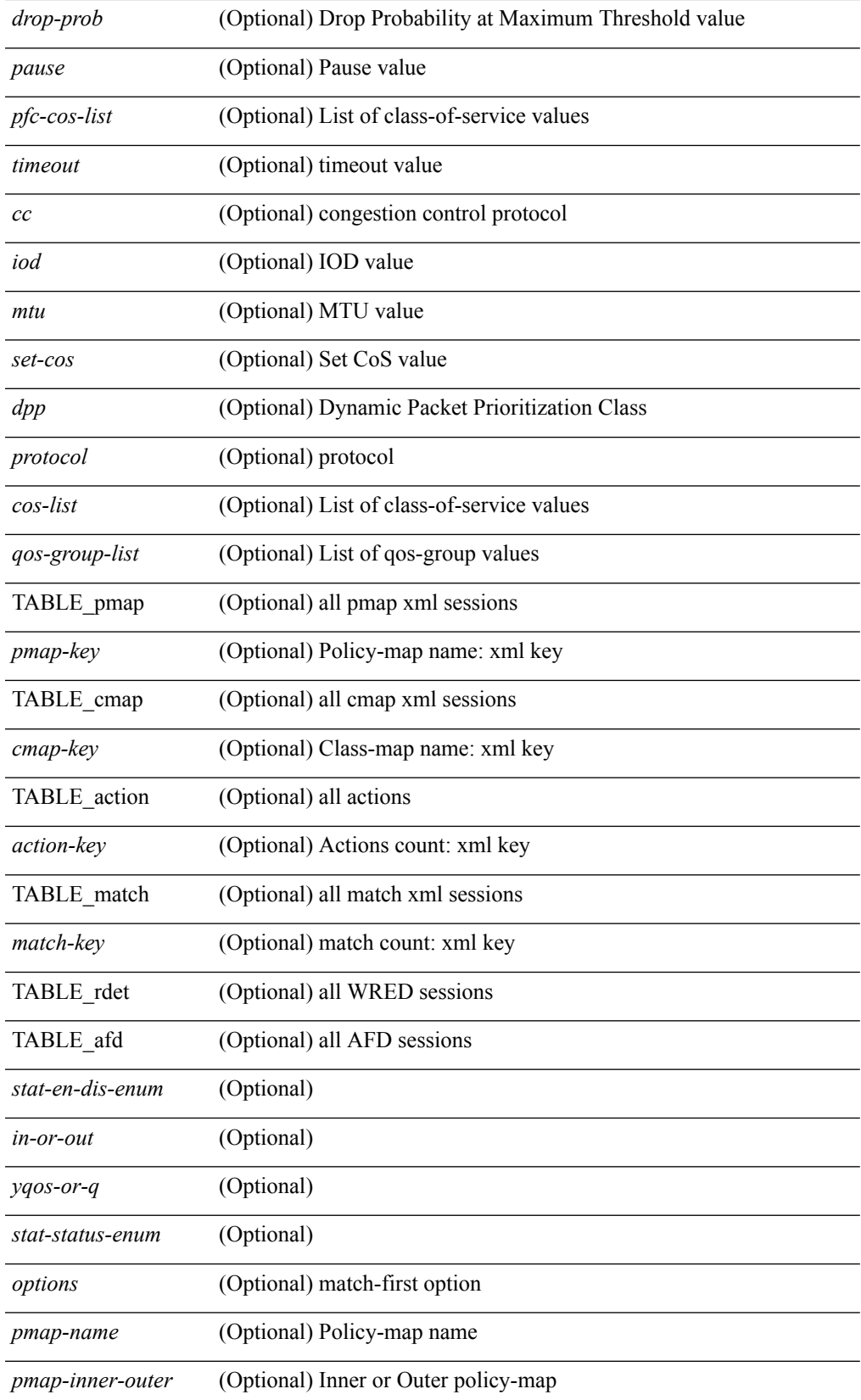

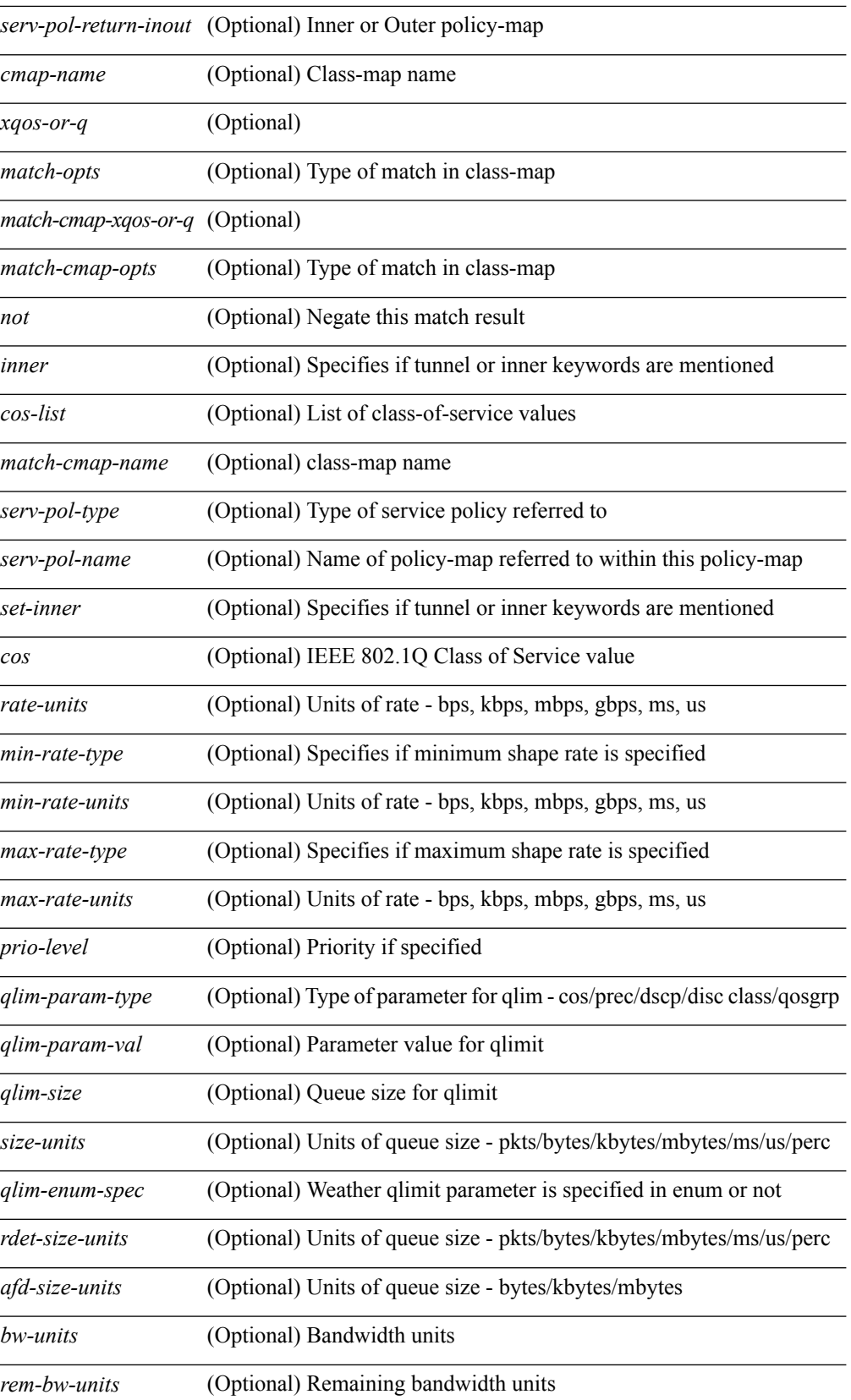

I

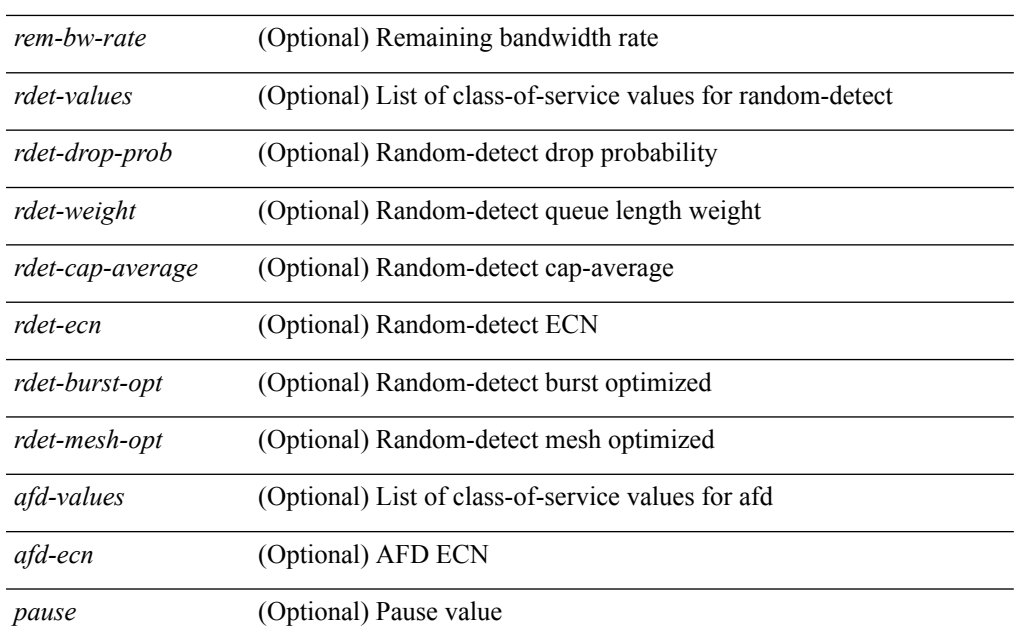

### **Command Mode**

# <span id="page-25-0"></span>**show policy-map type control-plane**

show policy-map type control-plane  $\lceil \frac{\text{expand}}{\text{sample}} \rceil$  { name  $\lceil \frac{\text{expand}}{\text{name}} \rceil$  and  $\lceil \frac{\text{expand}}{\text{time}} \rceil$  and  $\lceil \frac{\text{expand}}{\text{time}} \rceil$  and  $\lceil \frac{\text{expand}}{\text{time}} \rceil$  $\epsilon$  <pmap-name1> [ { TABLE\_cmap <cmap-name> [ <opt\_any\_or\_all> ] [ TABLE\_match <match\_key> { [ access\_grp <acc\_grp\_name> ] | [ redirect <opt\_match\_redirect> ] | [ exception <opt\_match\_excpt> ] | [ protocol <opt\_match\_protocol> ] } ] [ { TABLE\_set\_action <set\_vld\_flg> { { cos [ inner ] <cos-val> } | { dscp [ tunnel  $\vert \langle \text{dscp-val}\rangle \vert$  { precedence [ tunnel1 ]  $\langle \text{spec-val}\rangle \vert$  { \threshold>  $\langle \text{level}\rangle$  ] [  $\langle \text{policer show flags}\rangle$  $|\cdot| \leq \text{circ}$  <opt kbps mbps gbps pps cir>  $| \cdot |$  percent <cir-perc>  $| \cdot | \leq \text{circ}$  <opt kbps mbps gbps pps pir> ] [ percent1 <pir-perc> ] [ <bc> <opt\_kbytes\_mbytes\_gbytes\_bc> ] [ <be> <opt\_kbytes\_mbytes\_gbytes\_be>  $\lceil \int$  { <opt drop transmit conform>  $\rceil$  }  $\rceil$  { set-cos-valable set-cos-val> }  $\rceil$  { set-dscp-transmit <set-dscp-val> } | { set-prec-transmit <set-prec-val> } ] [ { <opt\_drop\_transmit\_exceed> } | { set dscp1 dscp2 table cir-markdown-map } ] [  $\{$  <opt\_drop\_transmit\_violate> } |  $\{$  set1 dscp3 dscp4 table1 pir-markdown-map } ] ] } ] } ] ]

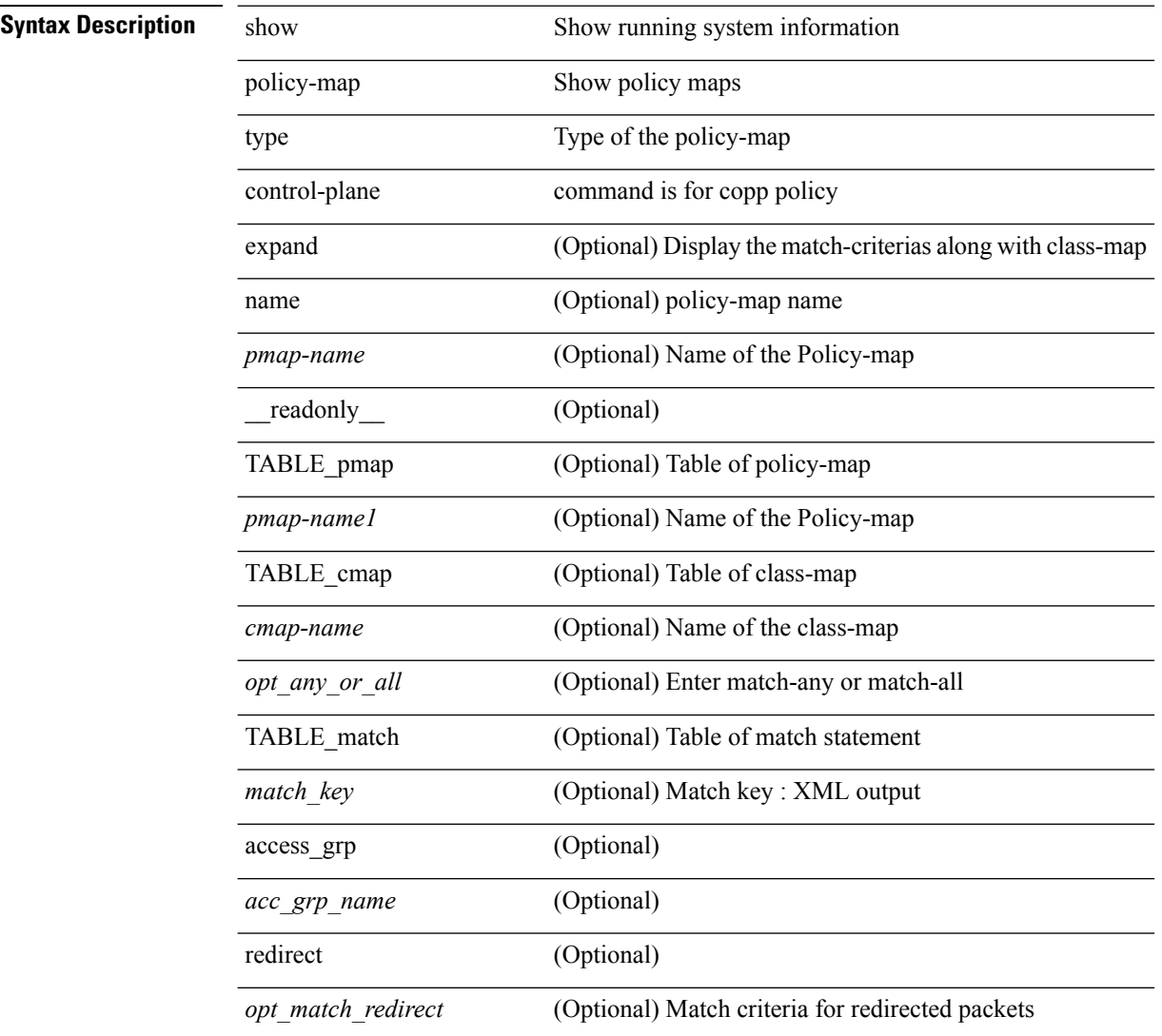

#### **Syntax Description**

I

 $\overline{a}$ 

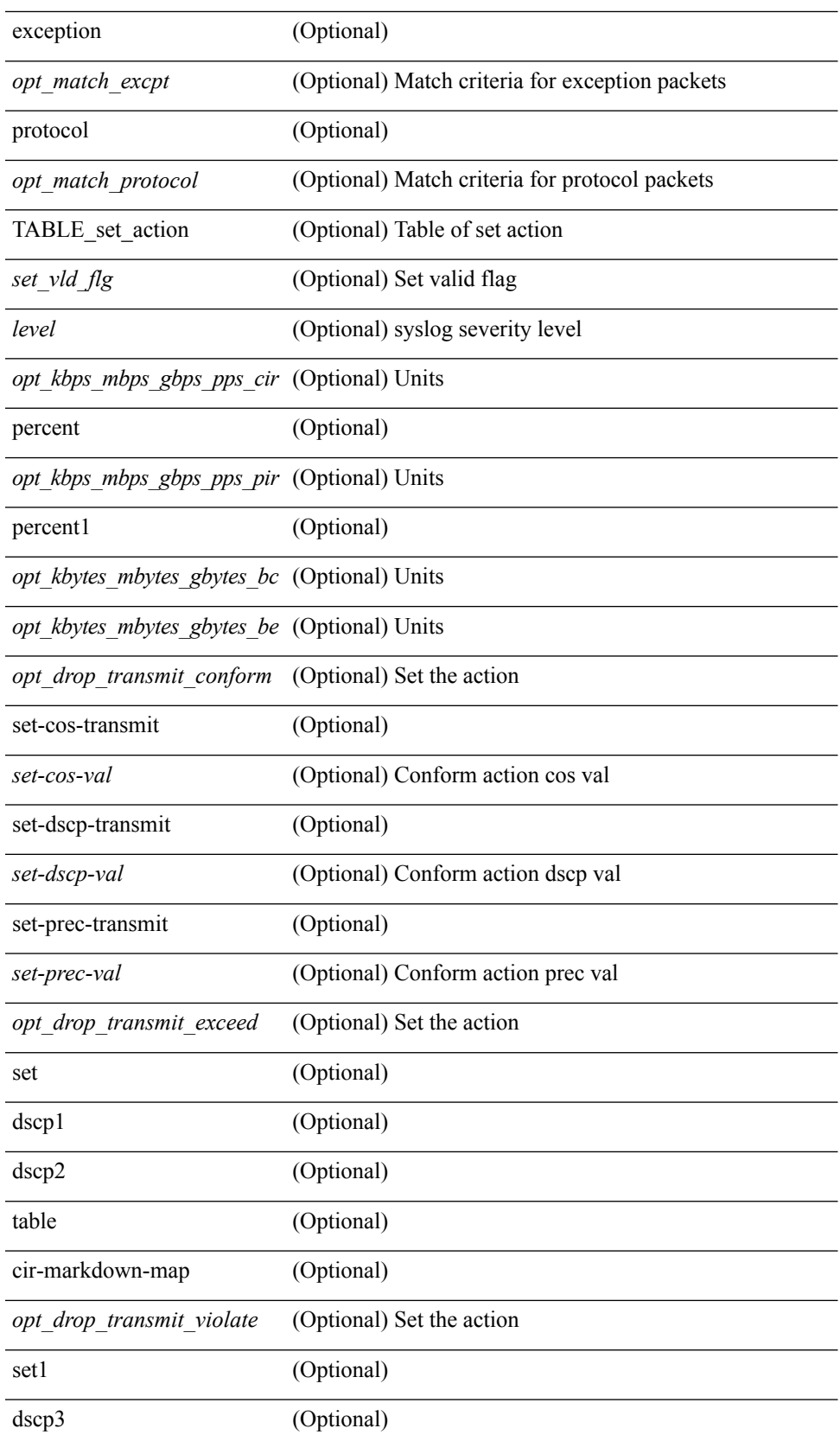

I

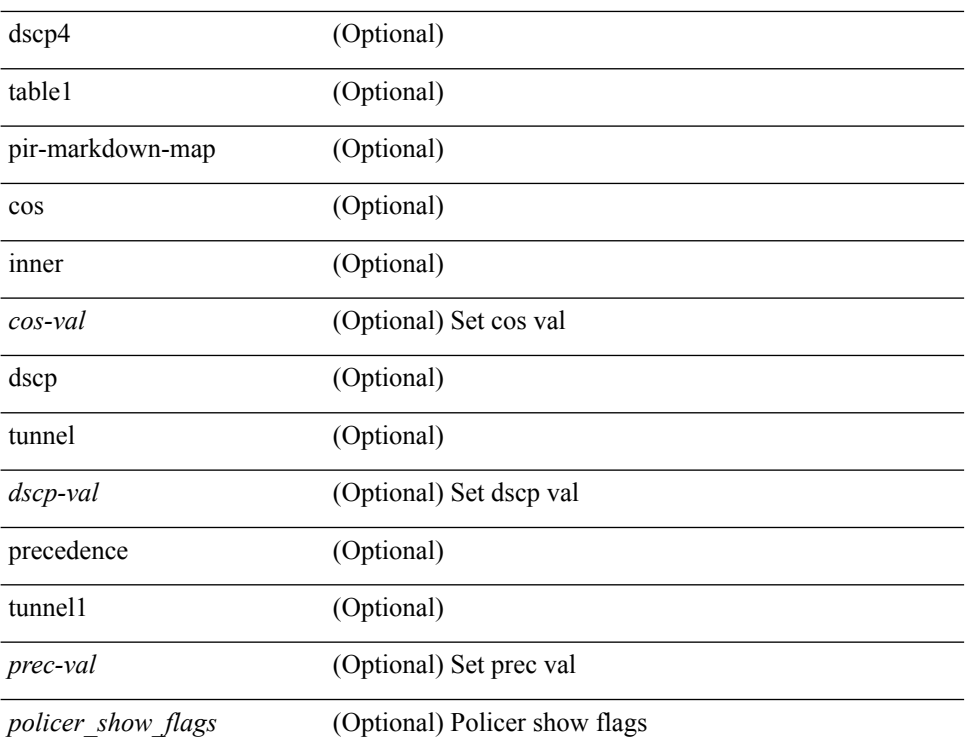

### **Command Mode**

# <span id="page-28-0"></span>**show policy-map type network-qos**

show policy-map type network-qos [  $\leq$   $\leq$   $\leq$   $\leq$   $\leq$   $\leq$   $\leq$   $\leq$   $\leq$   $\leq$   $\leq$   $\leq$   $\leq$   $\leq$   $\leq$   $\leq$   $\leq$   $\leq$   $\leq$   $\leq$   $\leq$   $\leq$   $\leq$   $\leq$   $\leq$   $\leq$   $\leq$   $\leq$   $\leq$   $\leq$   $\leq$  <xcmap-name> <pause> <timeout> <size-in-bytes> <xoff-bytes> <xon-bytes> <pfc-cos-list> <cc>  $\langle$ thresh-units>  $\langle$ min-thresh>  $\langle$ max-thresh>  $\langle$ drop-prob>  $\langle$ iod>  $\langle$ mtu>  $\langle$ set-cos>  $\langle$ dpp>  $\rangle$ ]

### **Syntax Description**

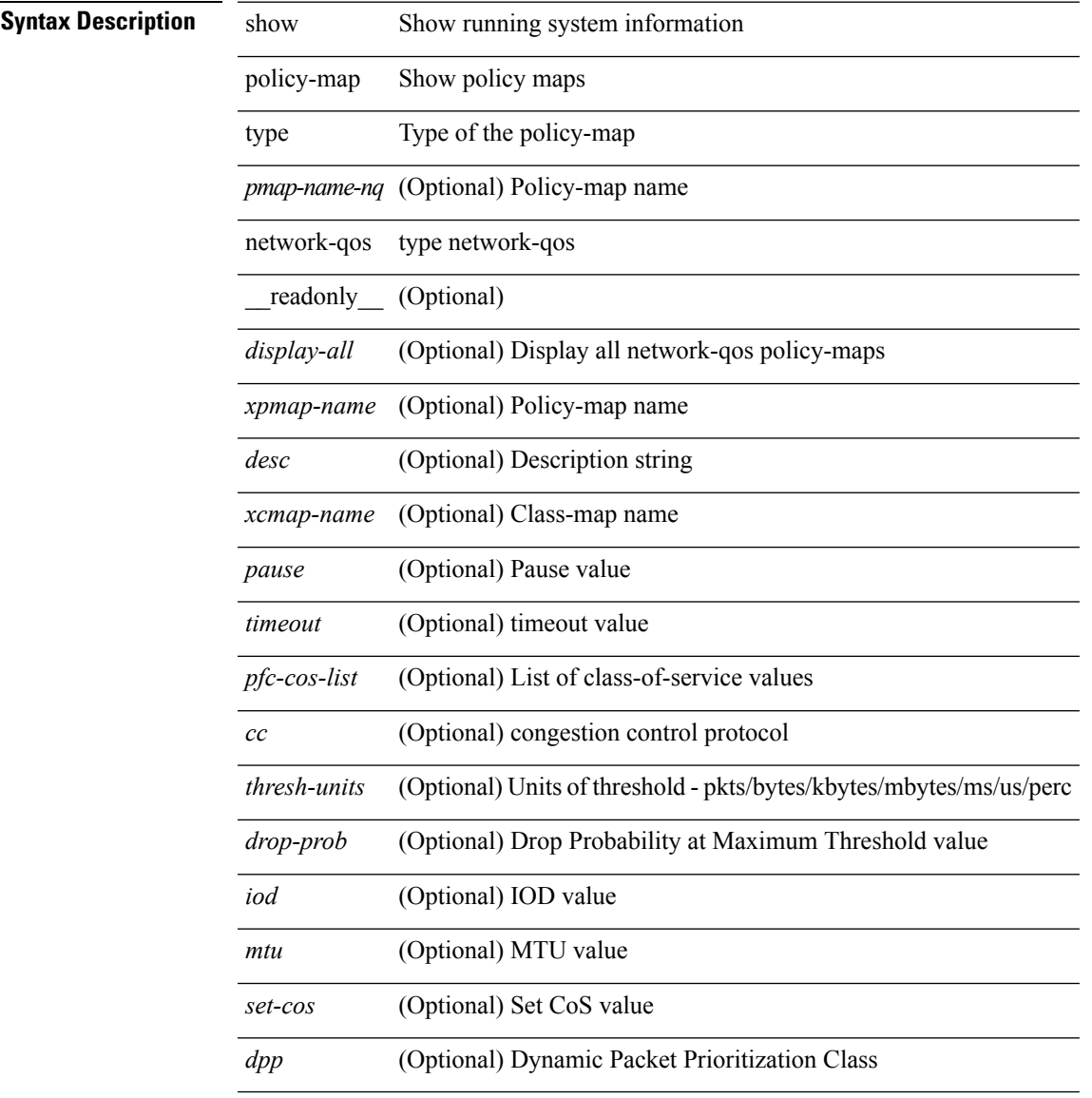

#### **Command Mode**

# <span id="page-29-0"></span>**show policy-map type psp**

show policy-map type psp  $\{ \mid \leq p$  = [ client  $\leq$  client  $\leq$  client  $D$  ]  $\}$  [ cfg-mode  $\leq$  cfgmode  $\geq$  ]  $\| \cdot \|$ handle <ppf\_id> ] } [ \_\_readonly\_\_ { [ <display-all> ] [ TABLE\_pmap <pmap-key> <id> <pmap-name-out> [ <desc> ] [ TABLE\_cmap <cmap-key> <if-else-id> <cmap-id> [ class-default ] [ <cmap-name-out> ] [ TABLE\_action <action-key> [ <cos-val> ] [ <src-mac-addr> ] [ <dest-mac-addr> ] [ <vlan-number> ] [  $\langle$ ip-tos-value> ] [  $\langle$ interface-name> ] [ action-strip-vlan ] [ action-drop-pkt ] [ divert-action ] [ copy-action ] [ forward-normal ] [ <goto-pmap-handle> ] [ action-decrement-ttl ] ] ] ] } ]

### **Syntax Description**

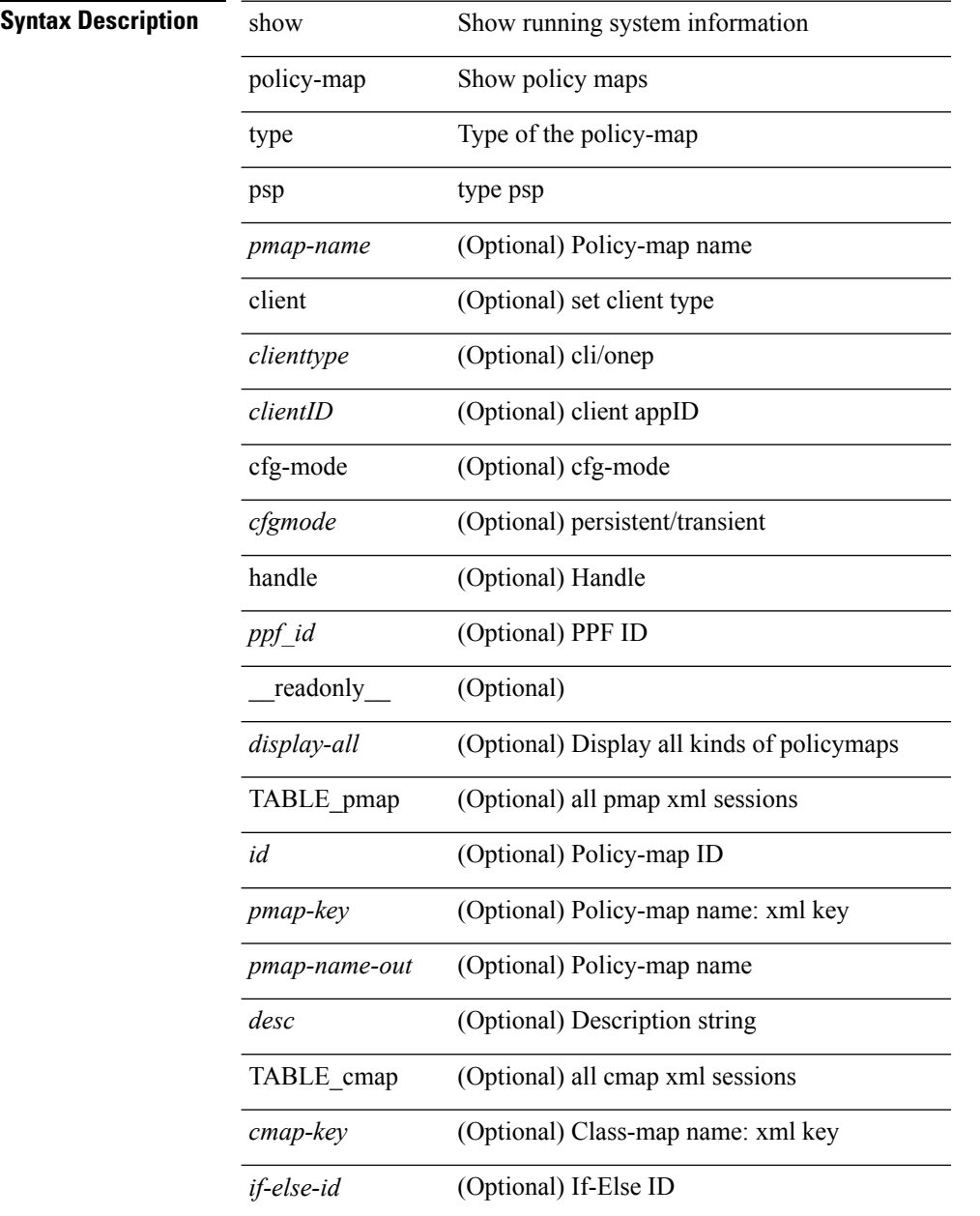

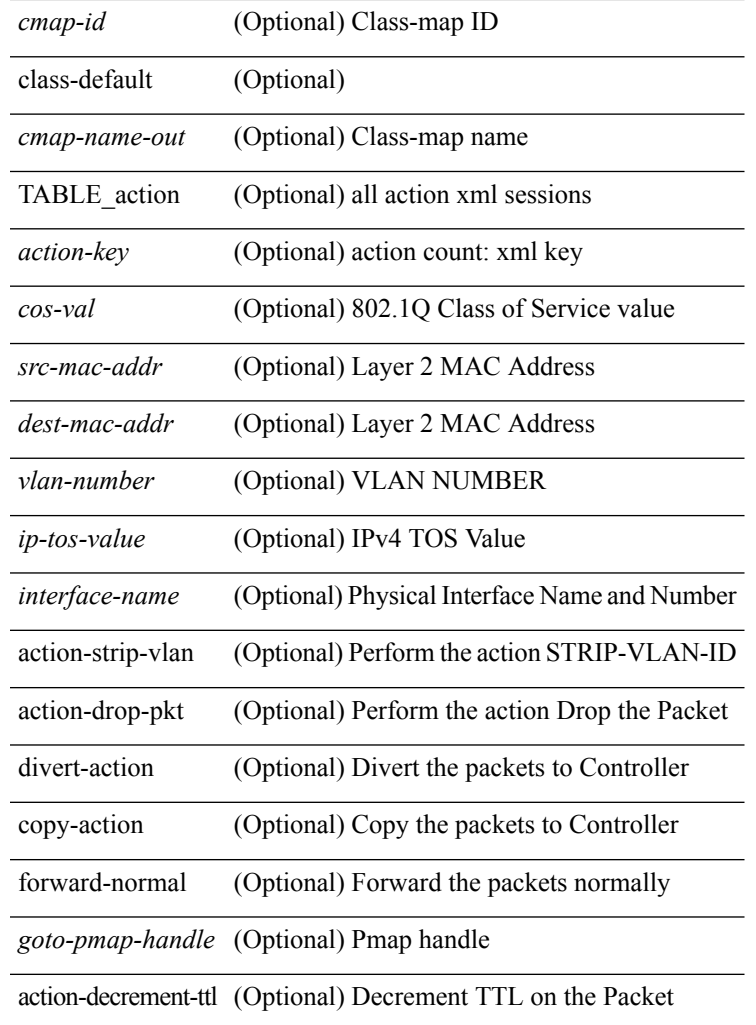

### **Command Mode**

• /exec

I

# <span id="page-31-0"></span>**show port-channel load-balance**

show port-channel load-balance { [ module <module> ]  $|$  { fex { all } } } [ \_\_readonly\_\_ <sys-cfg> { <module-cfg> } + <non-ip-val> <non-ip-sel> <ipv4-val> <ipv4-sel> <ipv6-val> ]

### **Syntax Description**

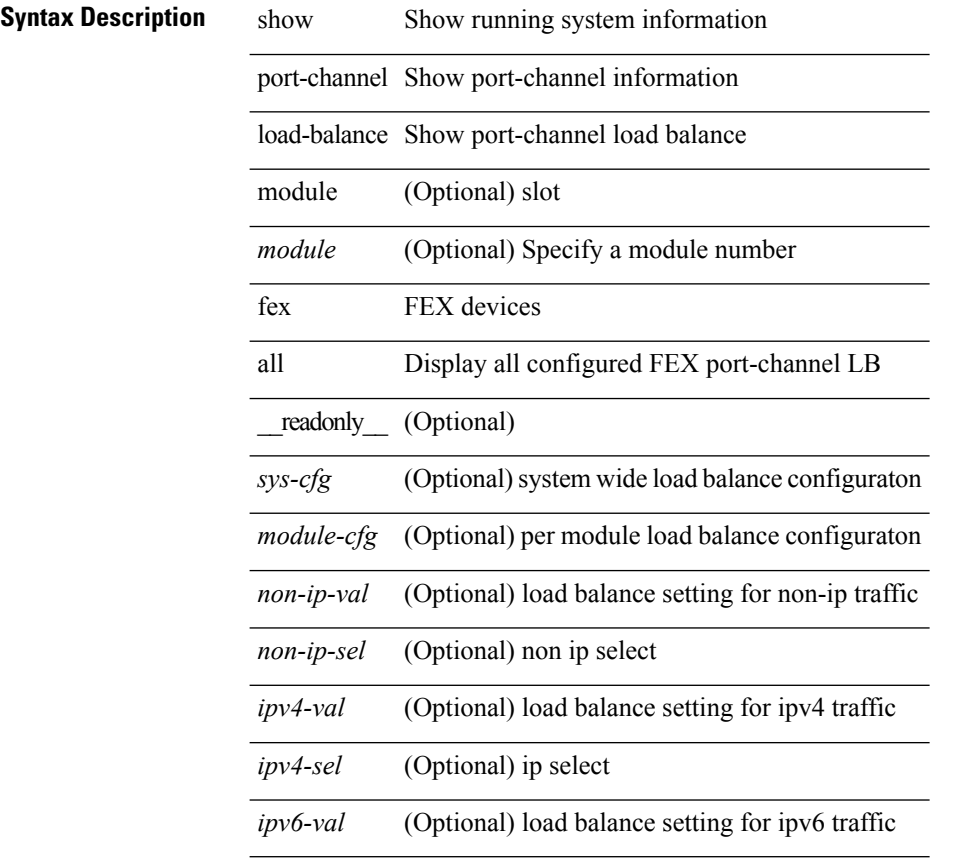

### **Command Mode**

# <span id="page-32-0"></span>**show port-channel load-balance internal algorithm**

show port-channel load-balance internal algorithm

### **Syntax Description**

## **Syntax Description** show Show running system information

port-channel Show port-channel information load-balance Show port-channel load balance internal internal algorithm HG port-channel load balance algo

#### **Command Mode**

 $\bullet$  /exec

# <span id="page-33-0"></span>**show port-profile**

show port-profile [ name <all\_profile\_name> ] [ \_\_readonly\_\_ <profile\_name> <profile\_id> <type> <desc> <status> <max\_ports> <min\_ports> <inherit> <profile\_cfg> <cmd\_depth> <cmd\_key> <parent\_seqno> <cmd\_seqno> <cmd\_attr> <form\_type> <cmd\_mask> <shadow\_cmd> <cmd\_flags> <eval\_cfg> <intf> <cap\_l3> <cap\_iscsi> <ctrl\_sgid> <pkt\_sgid> <sys\_vlans> <portgrp> <pprole> <port\_binding>]

### **Syntax Description**

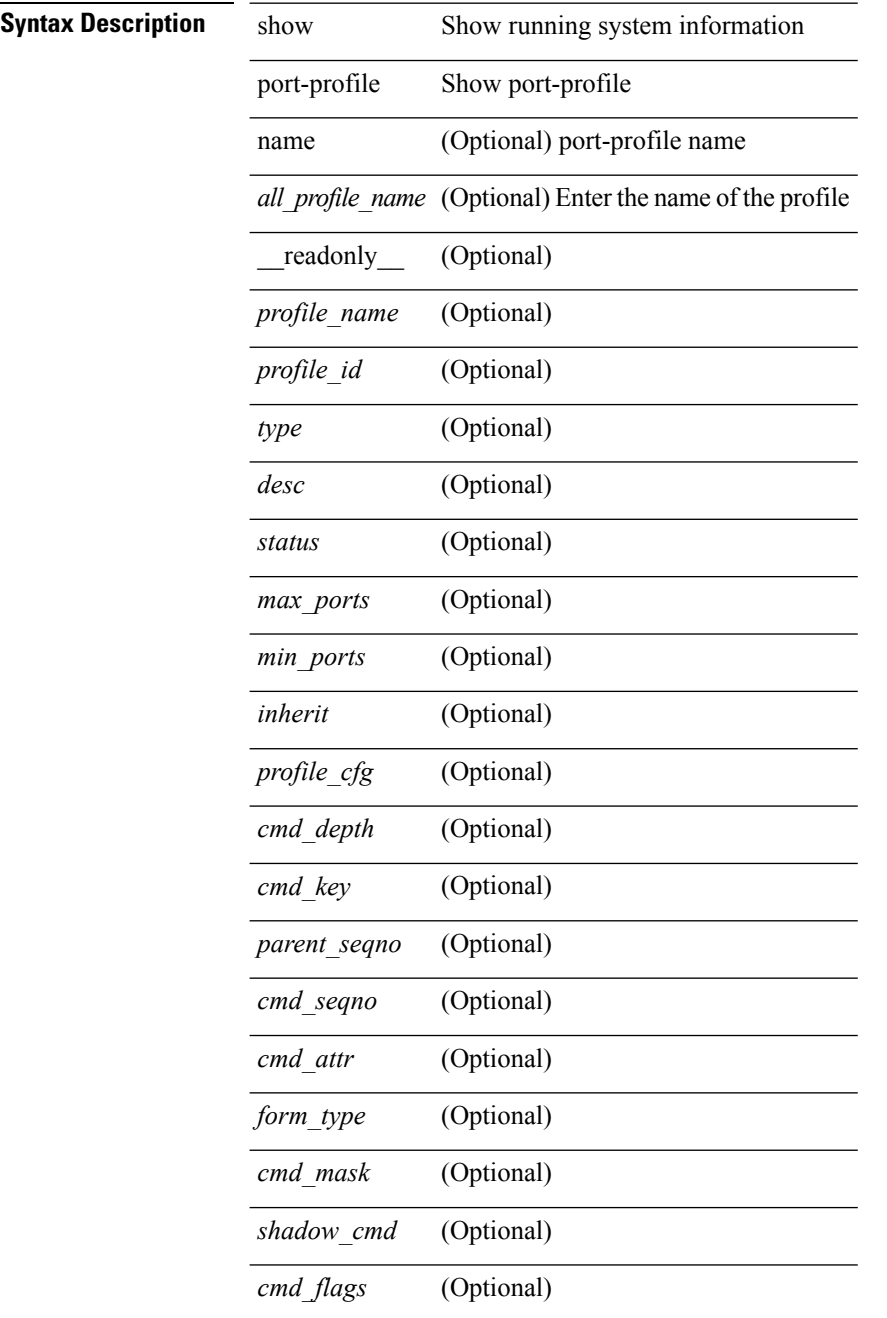

 $\mathbf{l}$ 

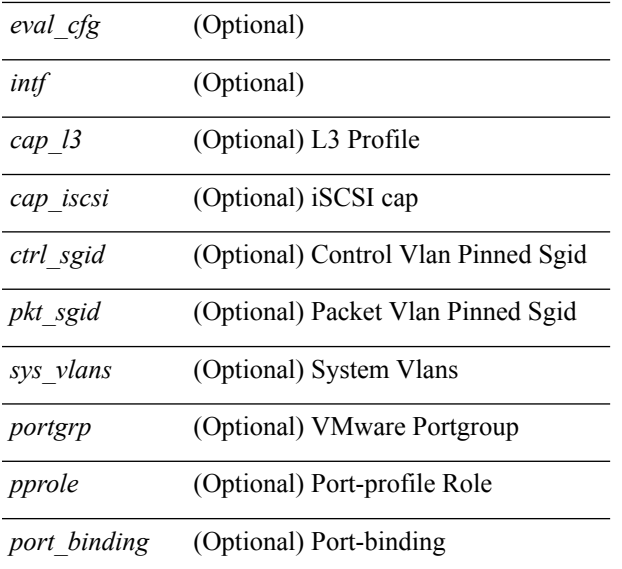

### **Command Mode**

# <span id="page-35-0"></span>**show port-profile brief**

show port-profile brief [ \_\_readonly\_\_ { TABLE\_port\_profile <profile\_name> <type> <status> <profile\_cfg\_cnt><eval\_cfg\_cnt><intf\_cnt><inherit\_cnt><header\_flag> } { TABLE\_intf\_count <intf\_type> <intf\_count> <tot\_header\_flag> } ]

### **Syntax Description**

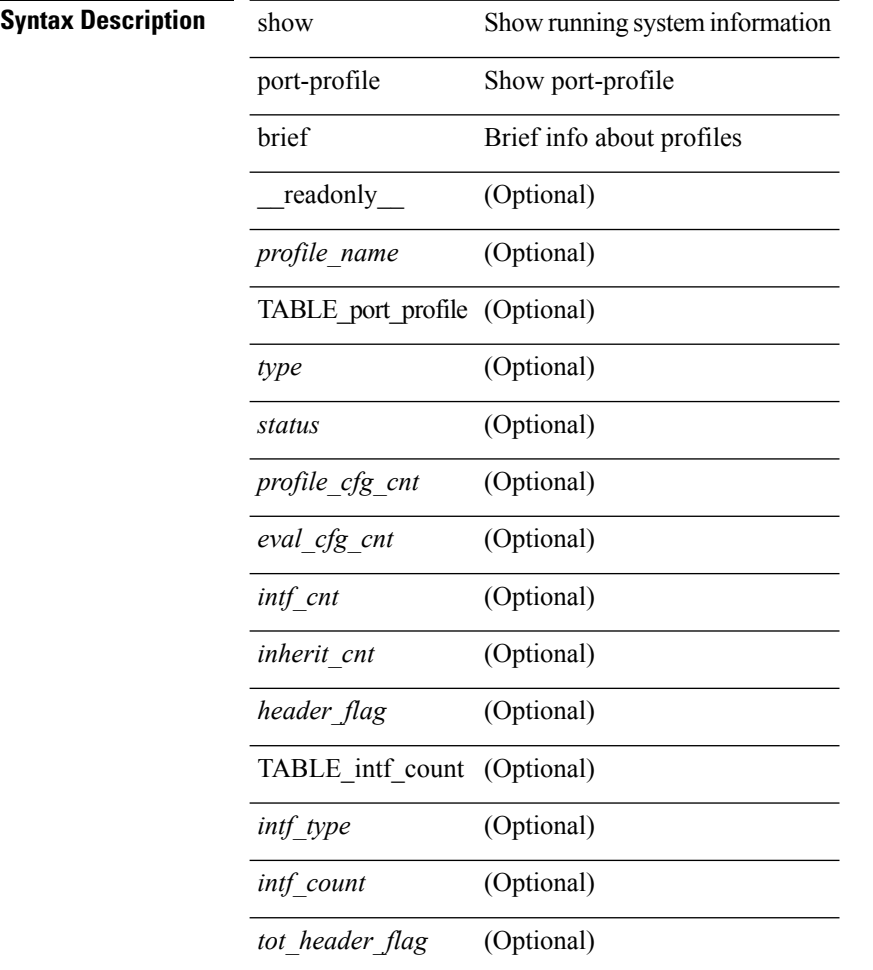

### **Command Mode**
# **show port-profile expand-interface**

show port-profile expand-interface [ name <all\_profile\_name> ] [ \_readonly \_<profile\_name> <intf>  $\leq$ intf\_cfg>]

### **Syntax Description**

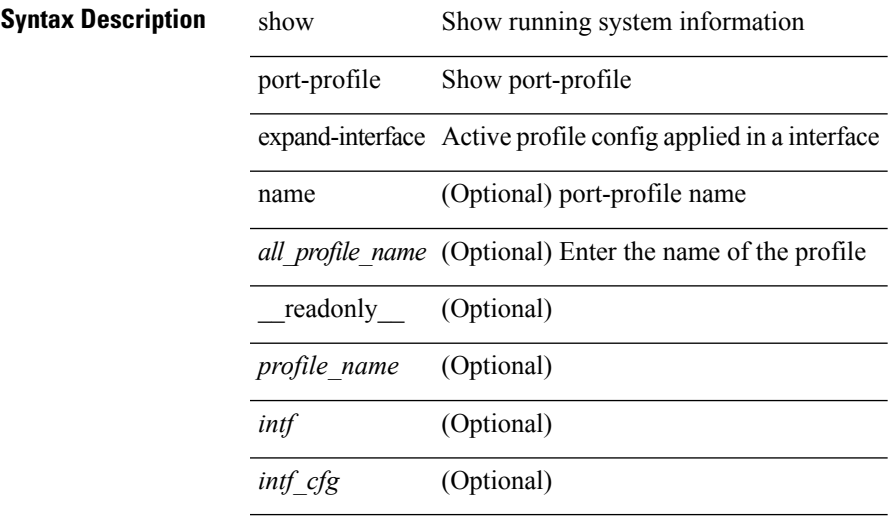

#### **Command Mode**

# **show port-profile sync-status**

show port-profile sync-status [interface <intfname> ] [\_readonly\_\_ <intf> <status> <inherit> <sync\_status> <cached\_cmds> <errors> <recovery>]

### **Syntax Description**

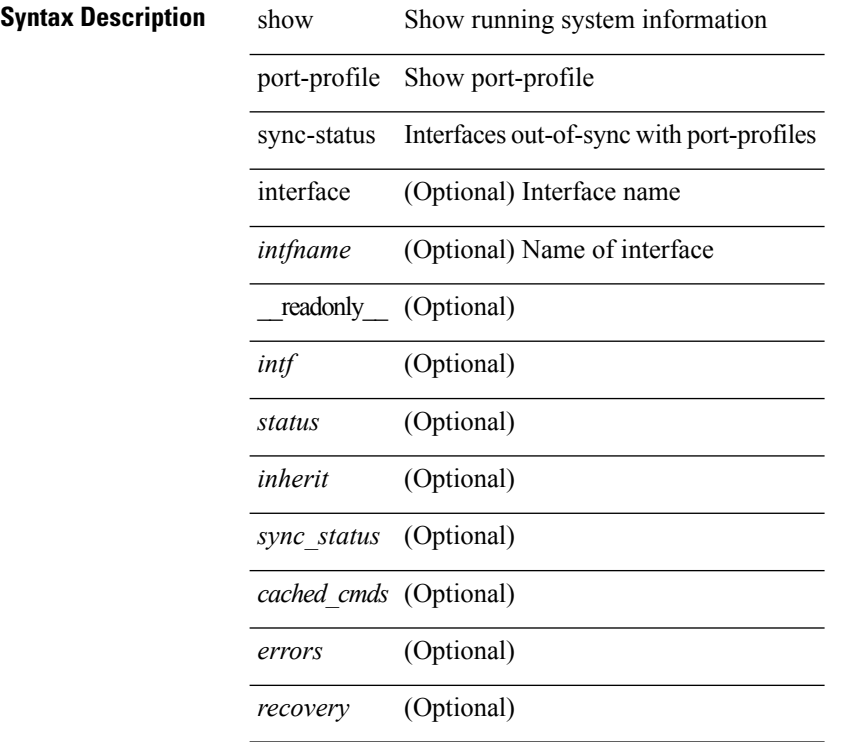

#### **Command Mode**

# **show port-profile usage**

show port-profile usage [ name <all\_profile\_name> ] [ \_readonly \_TABLE\_port\_profile <profile\_name> { TABLE\_interface <interface> } ]

### **Syntax Description**

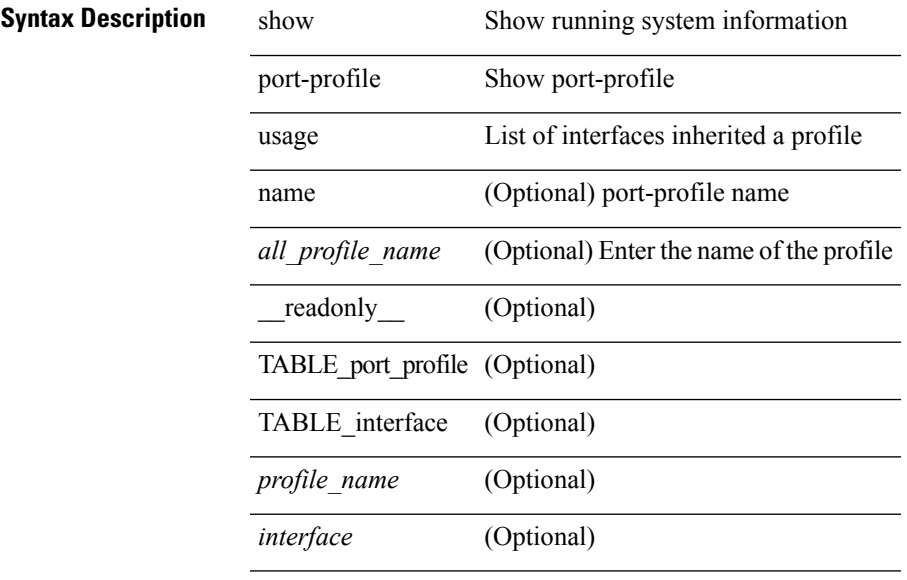

**Command Mode**

## **show port-security**

show port-security [ \_\_readonly \_\_ { TABLE\_eth\_port\_sec\_interfaces <secure\_port> <max\_secure\_addr> <current\_addr> <security\_violation> <security\_action> <num\_val> <num\_elems> <cmdid\_show\_index> <port\_state> } <total\_addr> <max\_sys\_limit> ]

#### **Syntax Description**

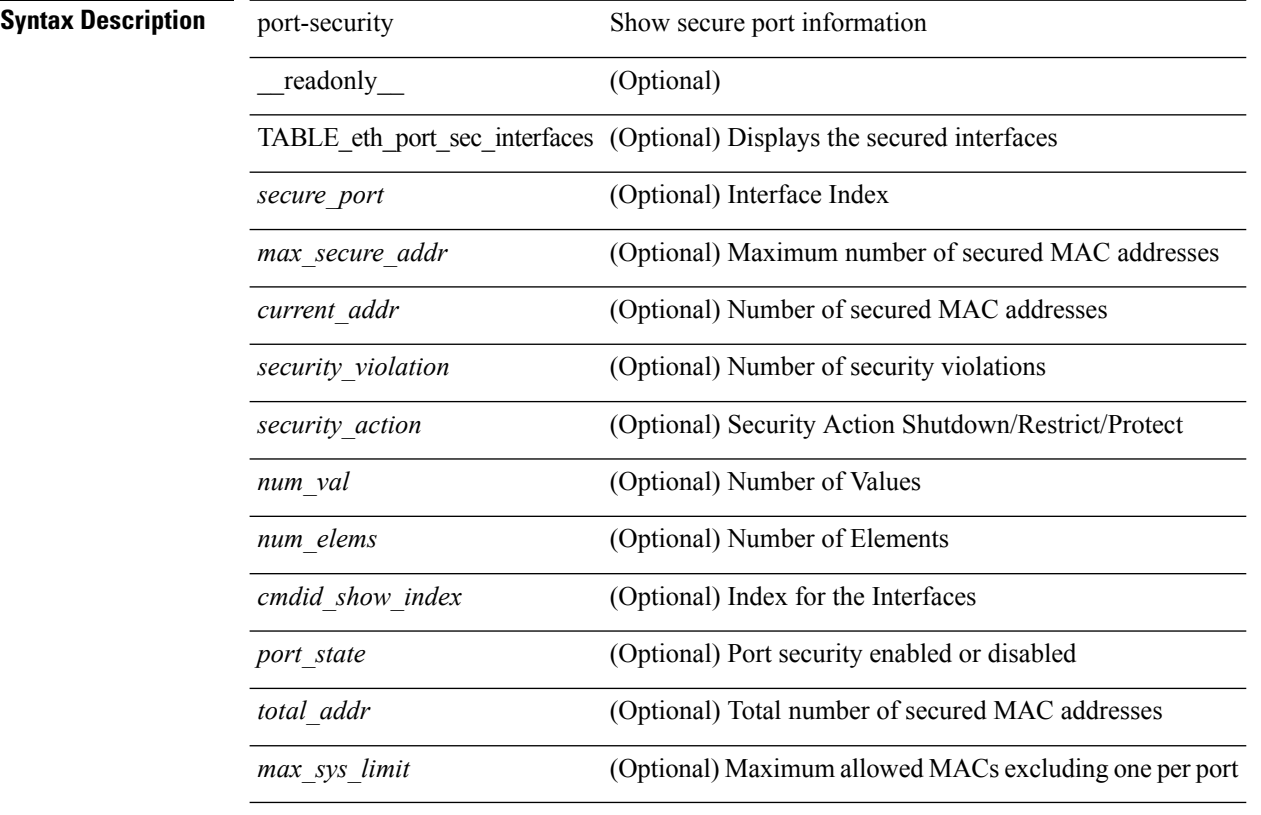

**Command Mode**

# **show port-security address**

show port-security address [ \_\_readonly \_\_ { TABLE\_eth\_port\_sec\_mac\_addrs <vlan\_id> <mac\_addr> <type> <if\_index> <remain\_age> <remote\_learnt> <remote\_aged> <num\_elems> <cmd\_addr\_index> } <total\_addr> <max\_sys\_limit> ]

#### **Syntax Description**

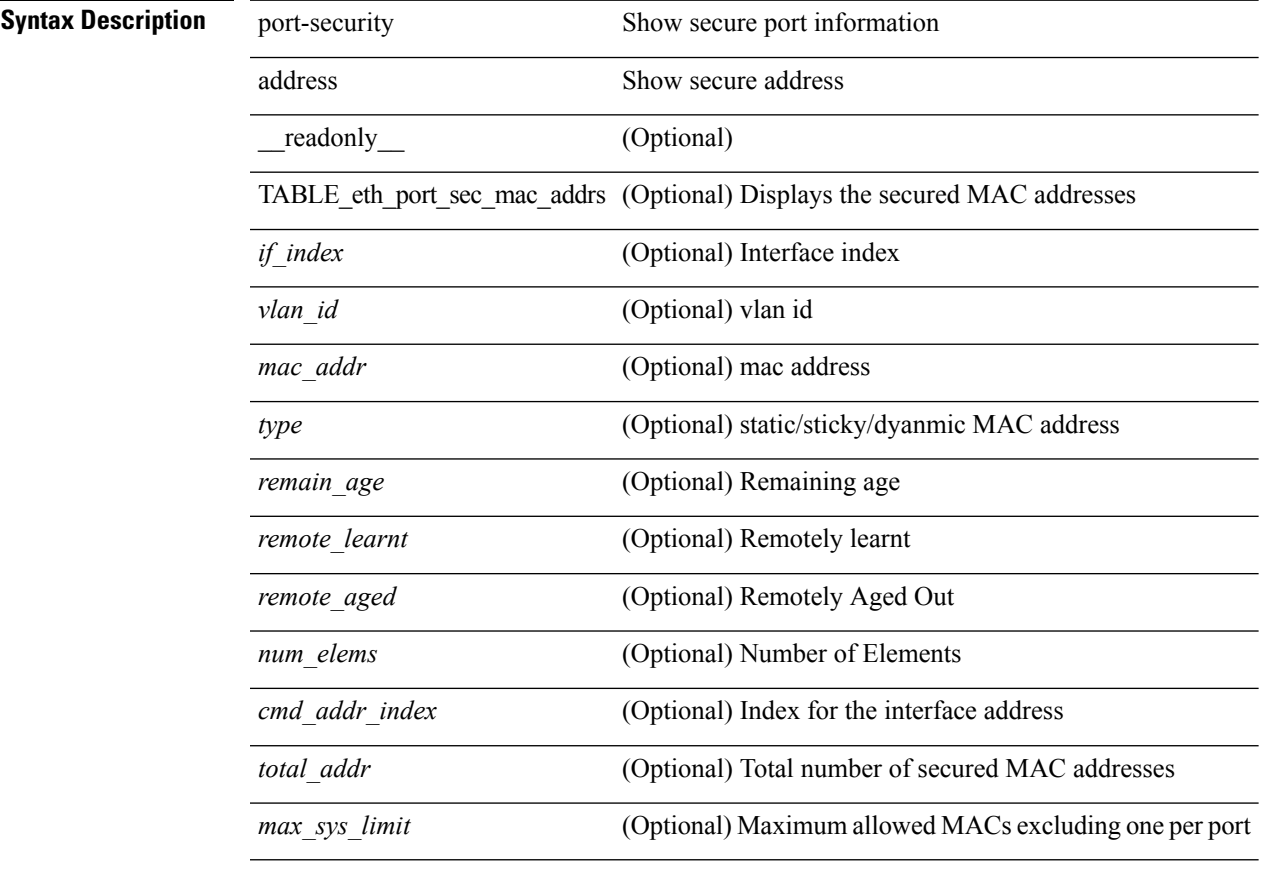

#### **Command Mode**

## **show port-security address blocked**

show port-security address blocked [ \_\_readonly \_\_ { TABLE\_eth\_port\_sec\_mac\_addrs <vlan\_id> <mac\_addr> <type> <if\_index> <remain\_age> <num\_elems> <cmd\_addr\_index> } <total\_addr> <max\_sys\_limit> ]

### **Syntax Description**

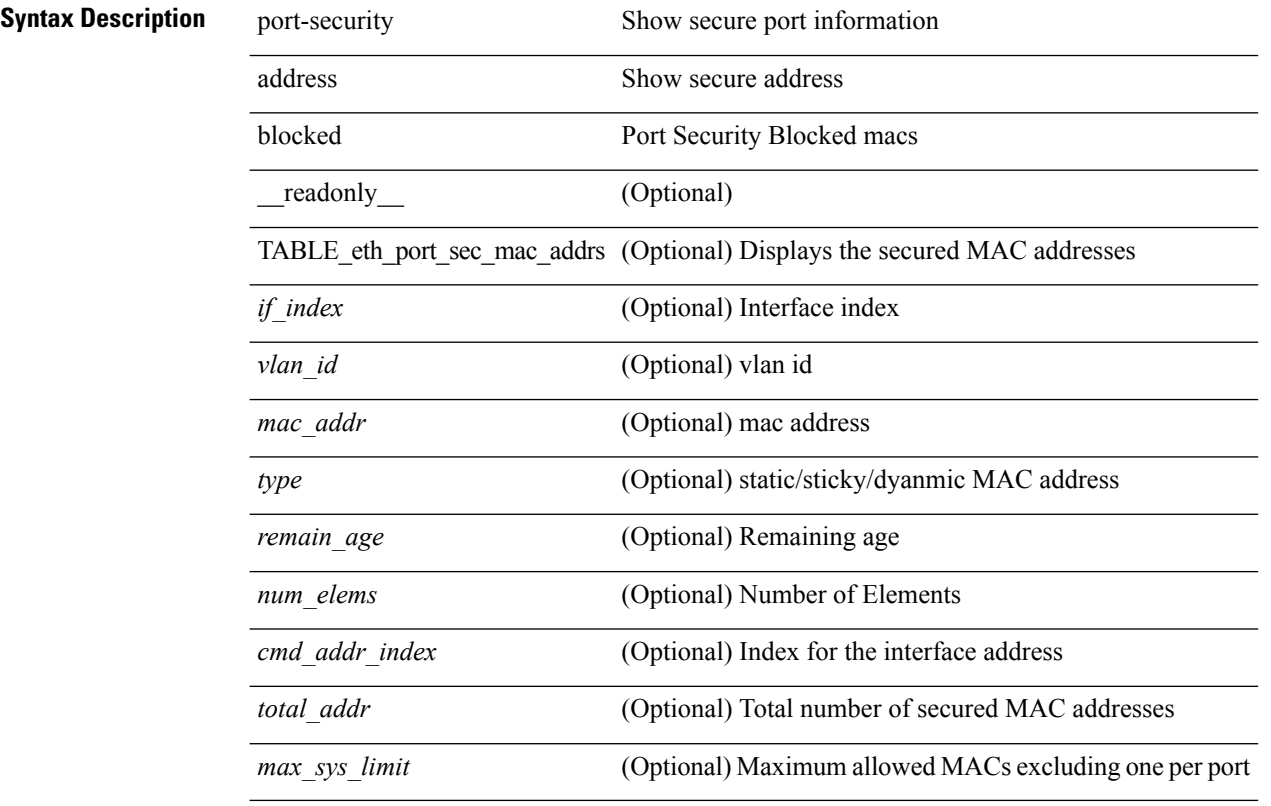

#### **Command Mode**

# **show port-security address interface**

show port-security address interface <interface-id> [ \_\_readonly \_\_ { TABLE\_eth\_port\_sec\_mac\_addrs <vlan\_id> <mac\_addr> <type> <if\_index> <remain\_age> <remote\_learnt> <remote\_aged> <num\_elems> } <total\_addr> <max\_sys\_limit> <first> ]

#### **Syntax Description**

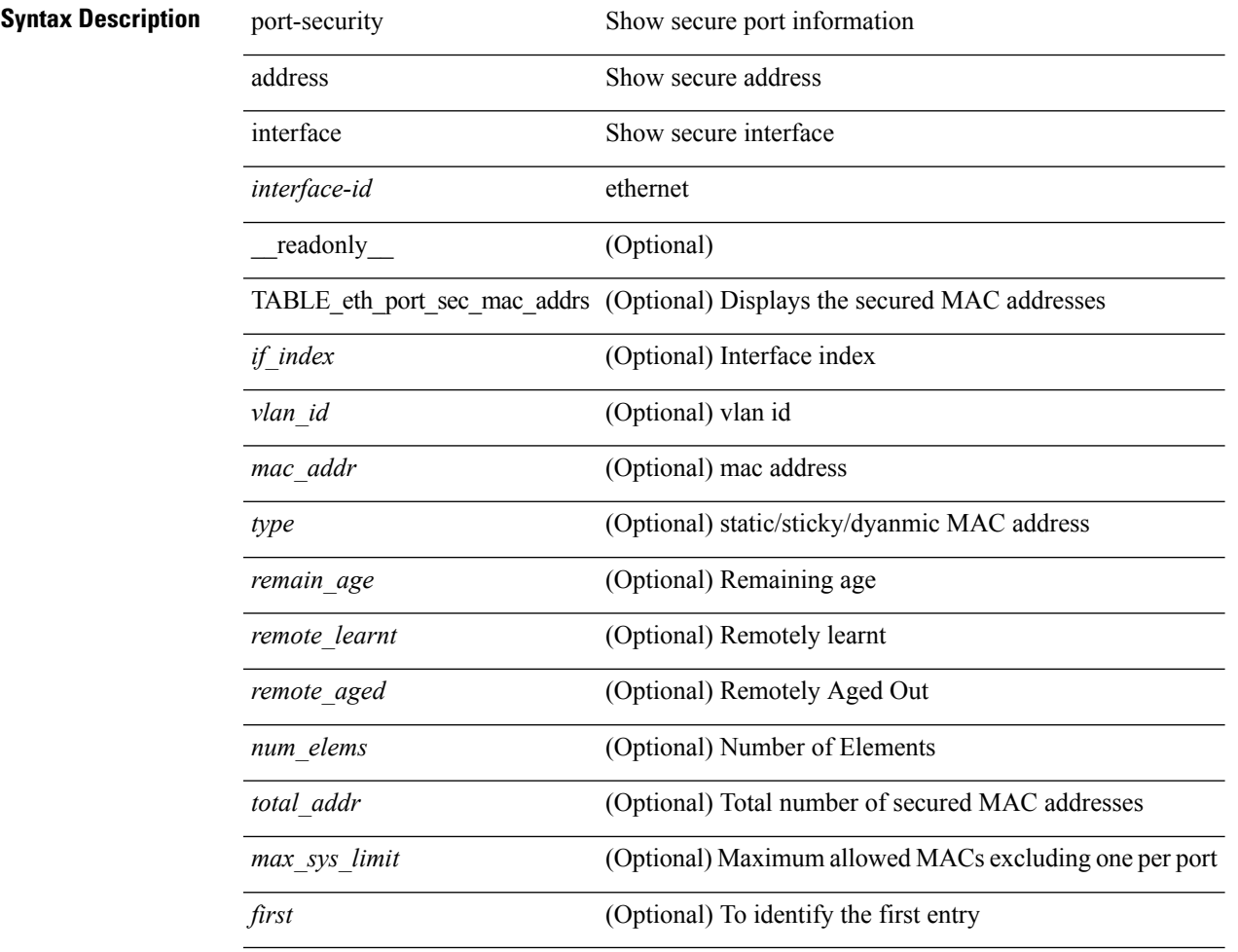

#### **Command Mode**

 $\bullet$  /exec

## **show port-security address nvram**

show port-security address nvram [ \_\_readonly \_\_ { TABLE\_eth\_port\_sec\_mac\_addrs <vlan\_id> <mac\_addr> <type> <if\_index> <remain\_age> <remote\_learnt> <remote\_aged> <num\_elems> <cmd\_addr\_index> } <total\_addr> <max\_sys\_limit> ]

#### **Syntax Description**

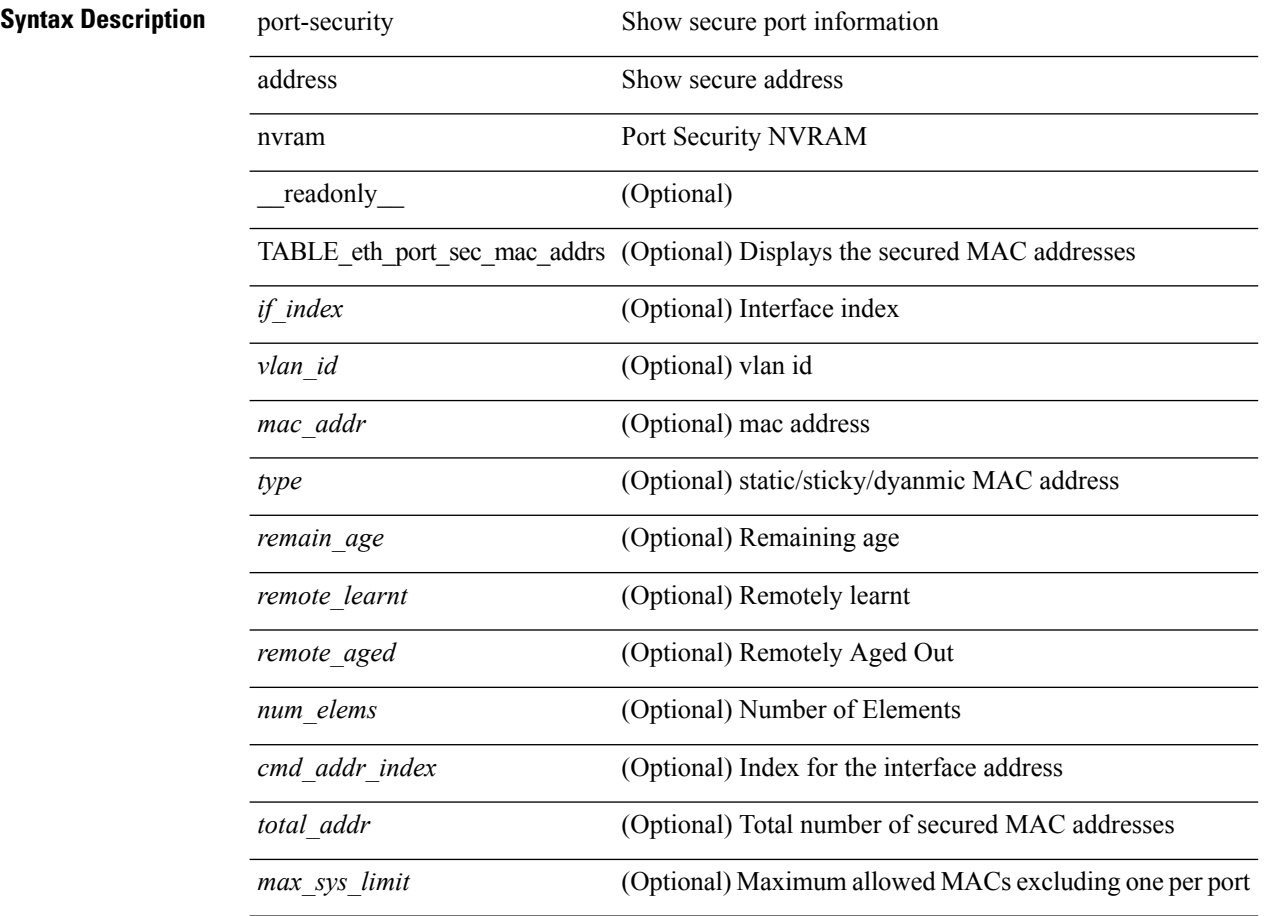

#### **Command Mode**

## **show port-security detail interface**

show port-security detail interface [ \_\_readonly \_\_\_ { TABLE\_eth\_port\_sec\_intf\_detail <if\_index> <port\_security> <port\_status> <violation\_mode> <aging\_time> <aging\_type> <max\_mac\_addr> <total\_sec\_addrs> <trap\_count> <addr\_aging\_enable> <secure\_last\_mac\_addr> <sticky\_enable> <secure\_last\_mac\_addr\_vlan\_id> } ]

#### **Syntax Description**

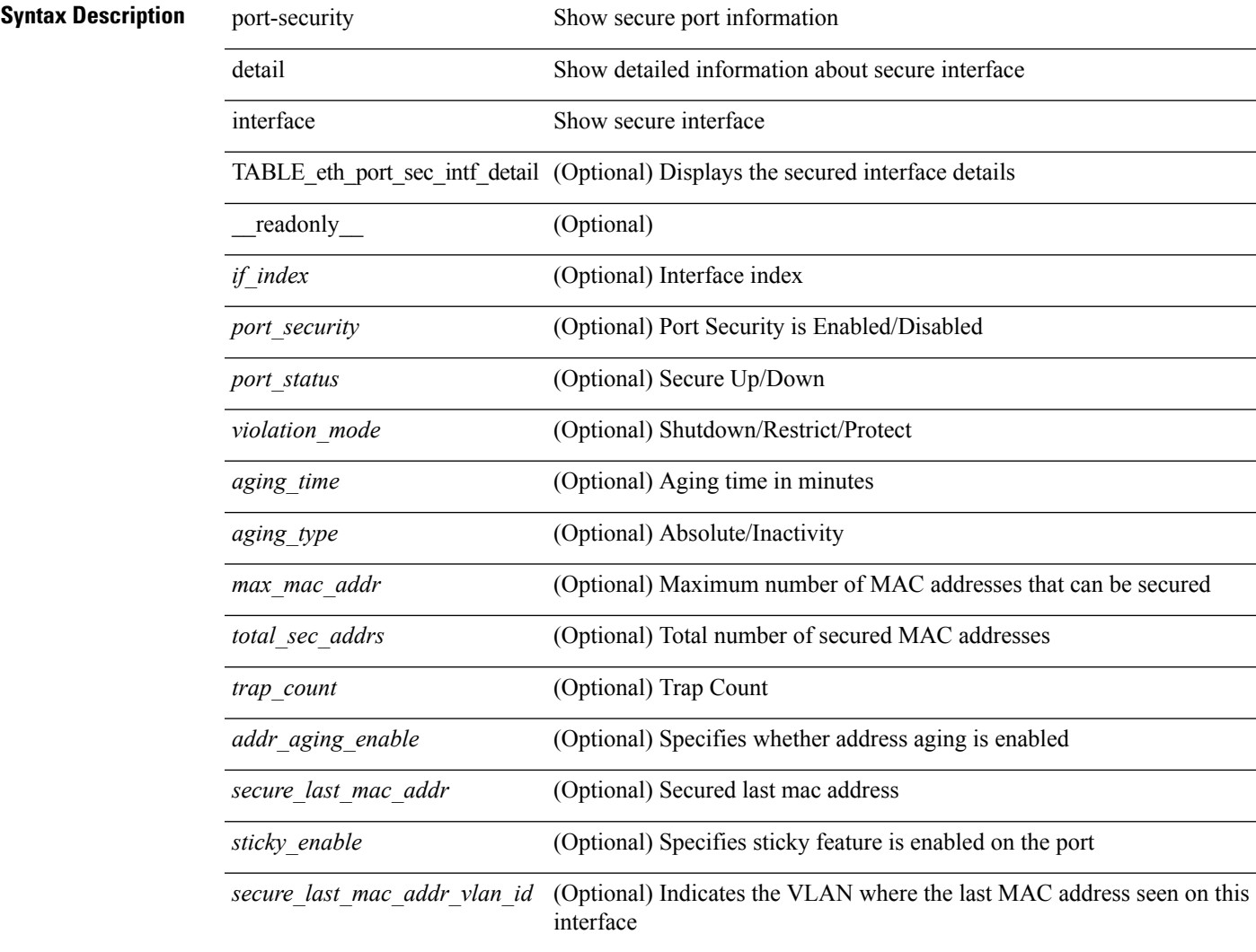

#### **Command Mode**

# **show port-security interface**

show port-security interface <interface-id> [ \_readonly \_<config\_port\_security> <oper\_port\_security> <port\_status> <violation\_mode> <aging\_time> <aging\_type> <max\_mac\_addr> <total\_sec\_addrs> <conf\_num\_addrs> <num\_sticky\_addrs> <trap\_count> ]

#### **Syntax Description**

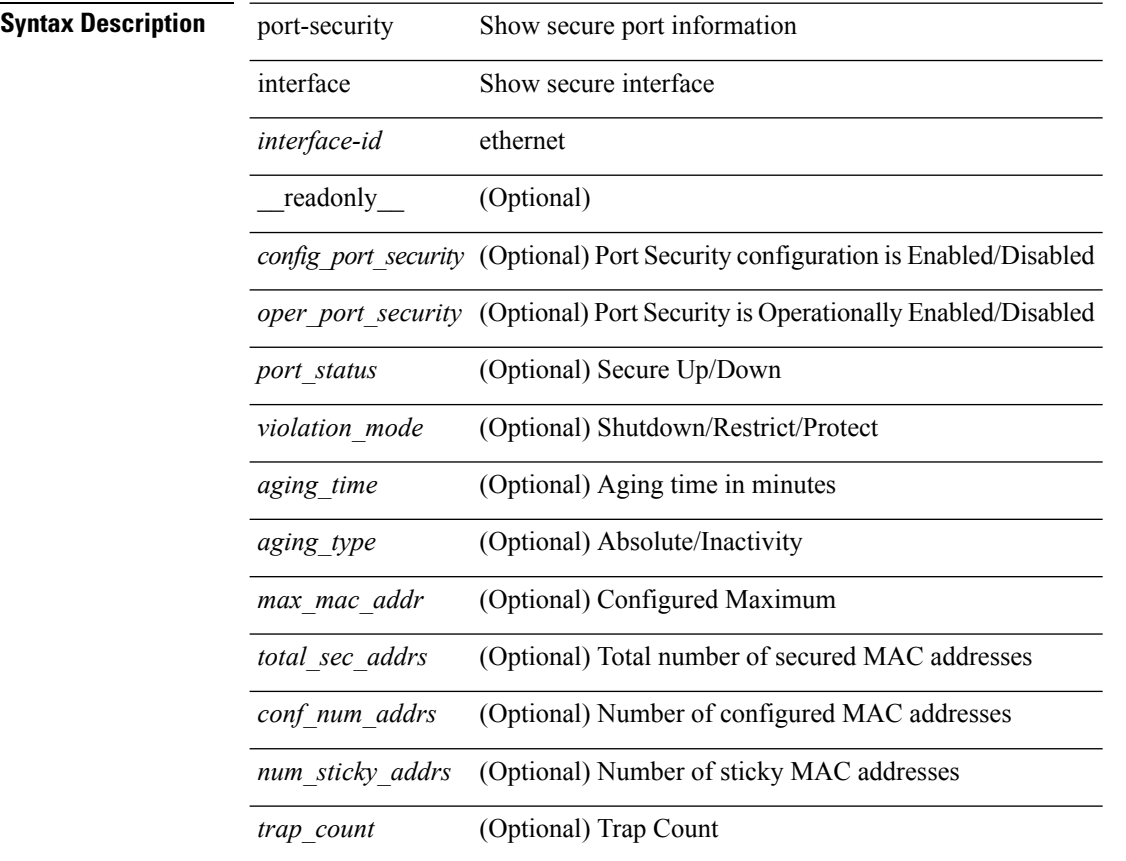

#### **Command Mode**

# **show port-security multivlan address**

show port-security multivlan address[ \_\_readonly\_\_ { TABLE\_eth\_port\_sec\_multi\_vlan <if\_index> <vlan\_id> <max\_sec\_mac\_addr\_count> <cur\_sec\_mac\_addr\_count> } ]

### **Syntax Description**

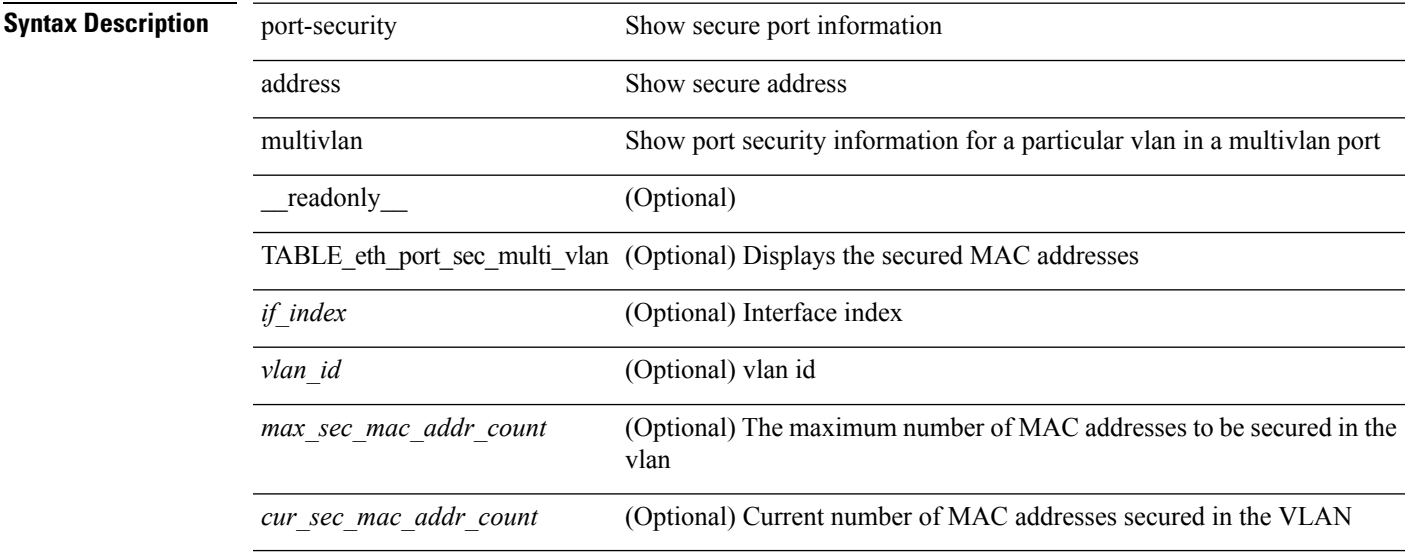

#### **Command Mode**

# **show port-security secure address**

show port-security secure address [ \_\_readonly \_\_ { TABLE\_eth\_port\_sec\_if\_vlan\_secure\_mac\_addr <if\_index> <mac\_addr> <vlan\_id> <mac\_addr\_type> <remain\_age> } ]

### **Syntax Description**

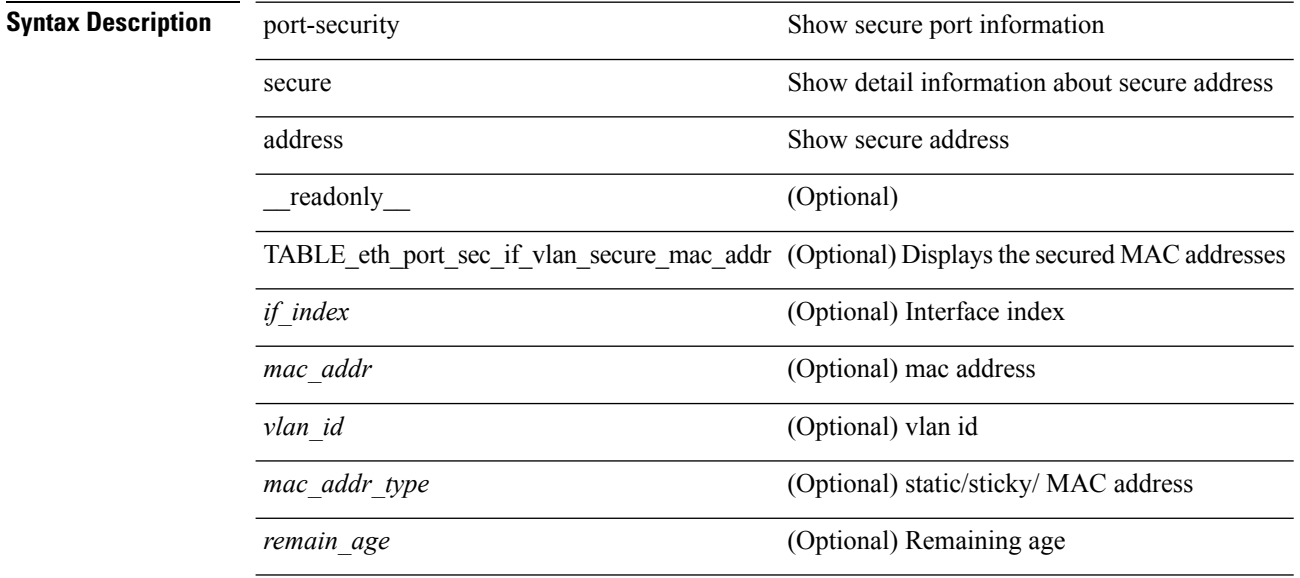

#### **Command Mode**

# **show port-security state**

show port-security state [ \_readonly \_\_ <status> ]

#### **Syntax Description**

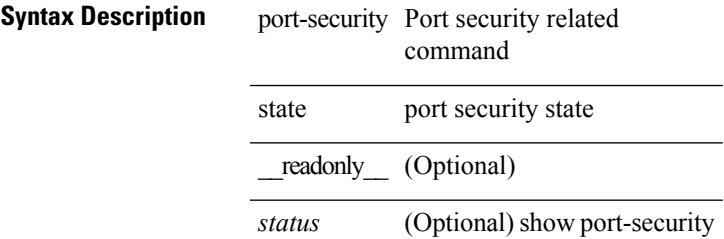

#### **Command Mode**

# **show port-security traps enable**

show port-security traps enable [ \_\_readonly \_\_ { <snmp\_traps\_enable> } ]

#### **Syntax Description**

**Syntax Description** 

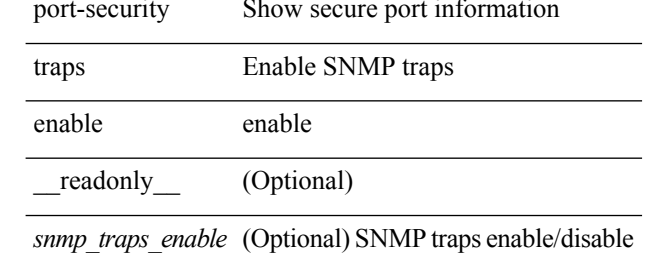

#### **Command Mode**

# **show private-vlan internal event-history errors**

show private-vlan internal event-history errors

#### **Syntax Description**

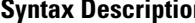

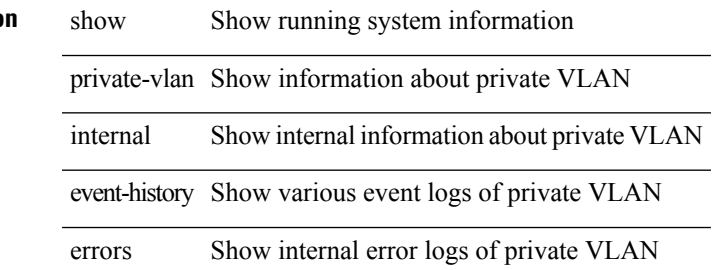

**Command Mode**

# **show private-vlan internal event-history events**

show private-vlan internal event-history events

#### **Syntax Description**

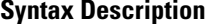

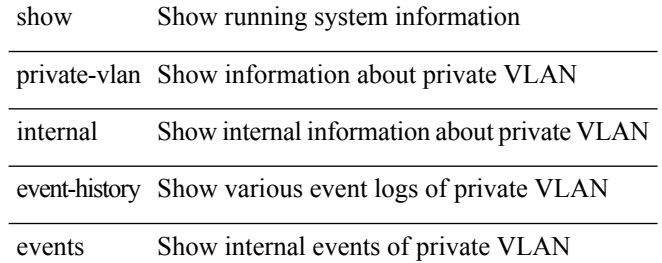

#### **Command Mode**

# **show private-vlan internal event-history traces**

show private-vlan internal event-history traces

#### **Syntax Description**

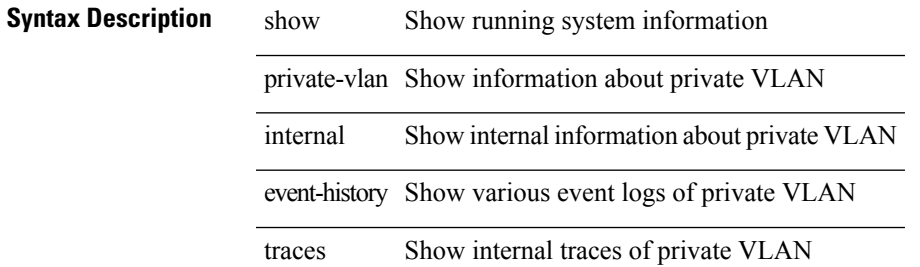

**Command Mode**

# **show private-vlan internal info**

show private-vlan internal info [ global | all ]

### **Syntax Description**

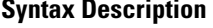

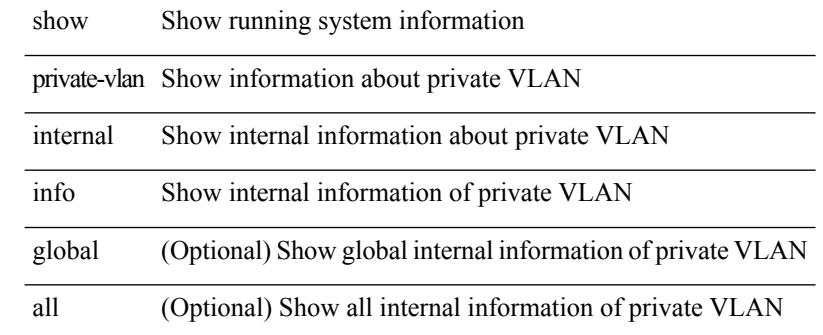

#### **Command Mode**

# **show private-vlan internal mem-stats**

show private-vlan internal mem-stats [ detail ]

#### **Syntax Description**

### **Syntax Description**

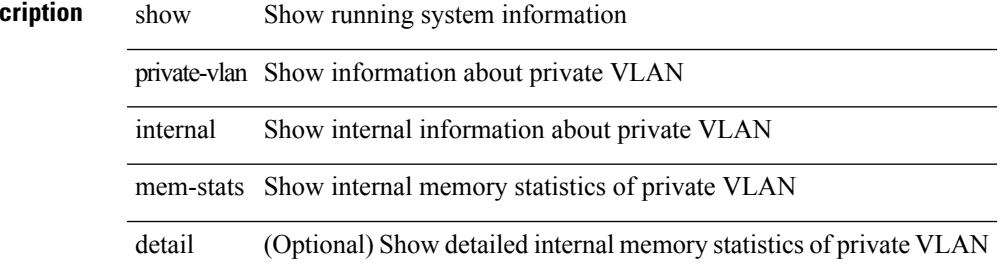

#### **Command Mode**

# **show privilege**

show privilege

**Syntax Description**

**Syntax Description** show Show running system information privilege Display privilege information

### **Command Mode**

# **show processes**

show processes [ \_\_readonly\_\_ { [ TABLE\_processes <pid> <state> <pc> <start\_cnt> <tty> <p\_type> <process>] } ]

### **Syntax Description**

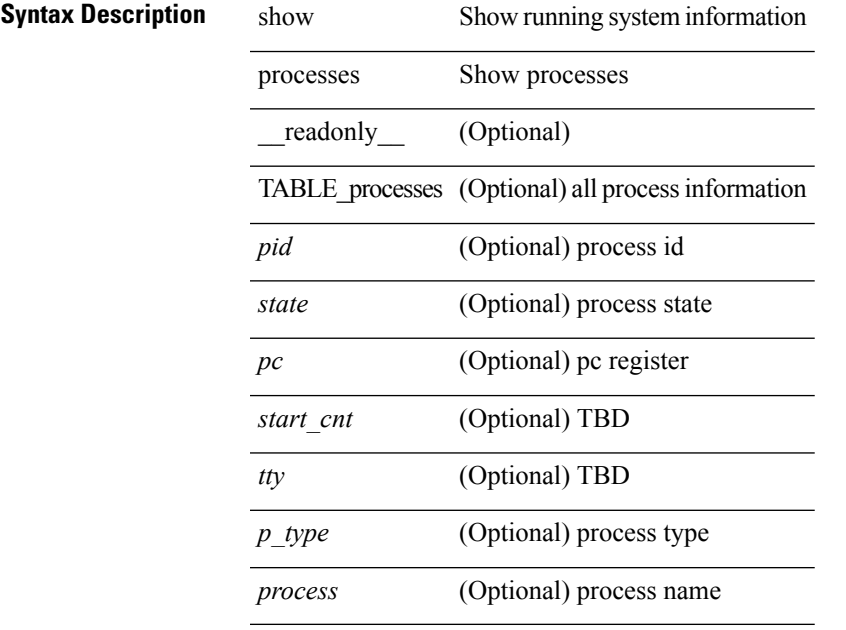

#### **Command Mode**

• /exec

# **show processes cpu**

show processes cpu [ sort ] [ \_readonly\_ { [ TABLE\_process\_cpu <pid> <runtime> <invoked> <usecs>  $\leq$  <onesec>  $\leq$  process>  $\left[\frac{1}{2}$   $\right]$   $\leq$   $\frac{1}{2}$   $\leq$   $\leq$   $\leq$   $\leq$   $\leq$   $\leq$   $\leq$   $\leq$   $\leq$   $\leq$   $\leq$   $\leq$   $\leq$   $\leq$   $\leq$   $\leq$   $\leq$   $\leq$   $\leq$   $\leq$   $\leq$   $\leq$   $\leq$   $\leq$   $\leq$   $\leq$ 

### **Syntax Description**

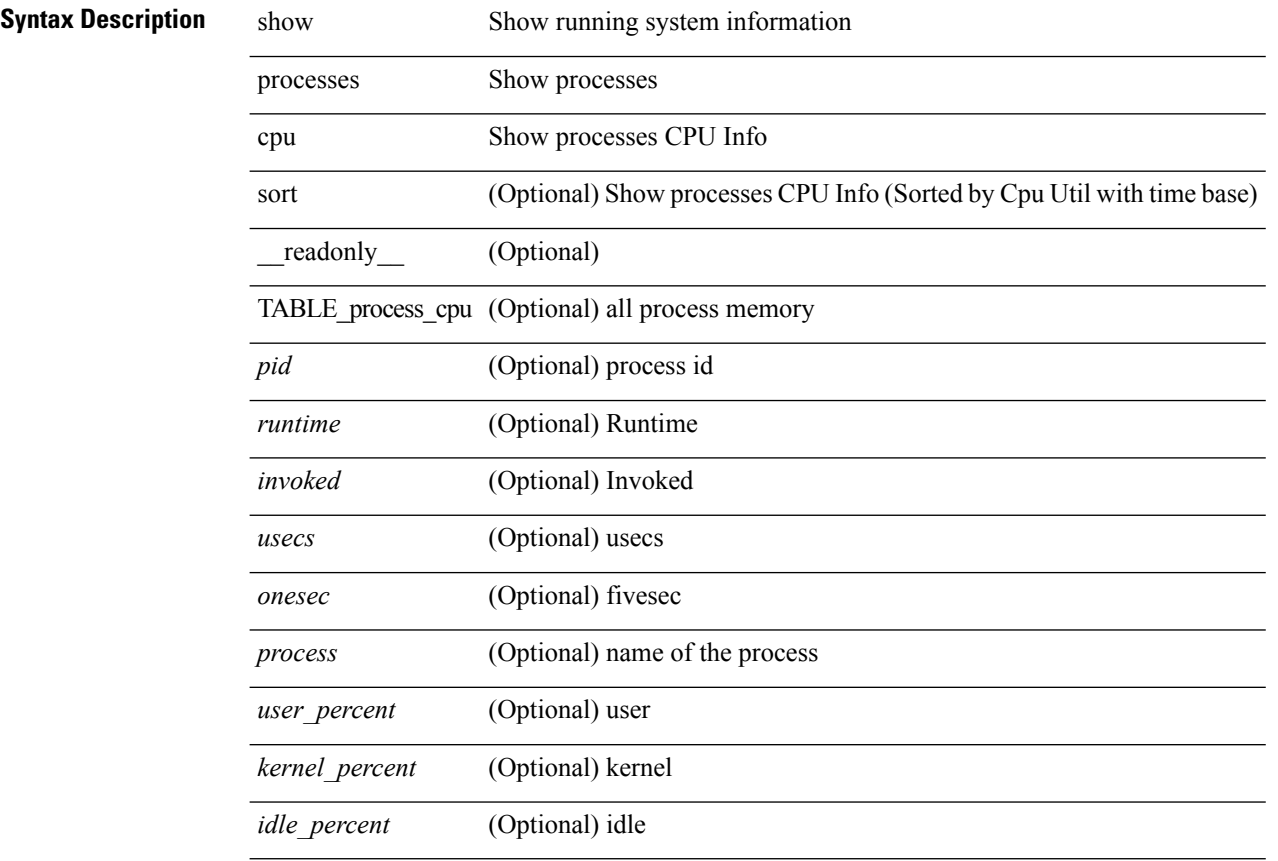

#### **Command Mode**

# **show processes cpu history**

show processes cpu history

#### **Syntax Description**

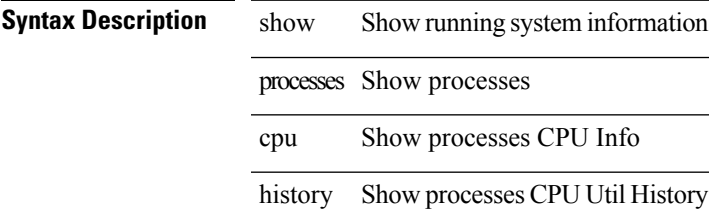

**Command Mode**

## **show processes cpu module**

show processes cpu module <i0> [ \_readonly \_\_ { [TABLE\_process\_cpu <pid> <runtime> <invoked>  $\langle\text{uses}\rangle$   $\langle\text{onesec}\rangle$   $\langle\text{process}\rangle$  ]  $[\langle\text{user\_percent}\rangle$  ]  $[\langle\text{Kernel\_percent}\rangle$  ]  $[\langle\text{idle\_percent}\rangle$  ]  $]$ 

### **Syntax Description**

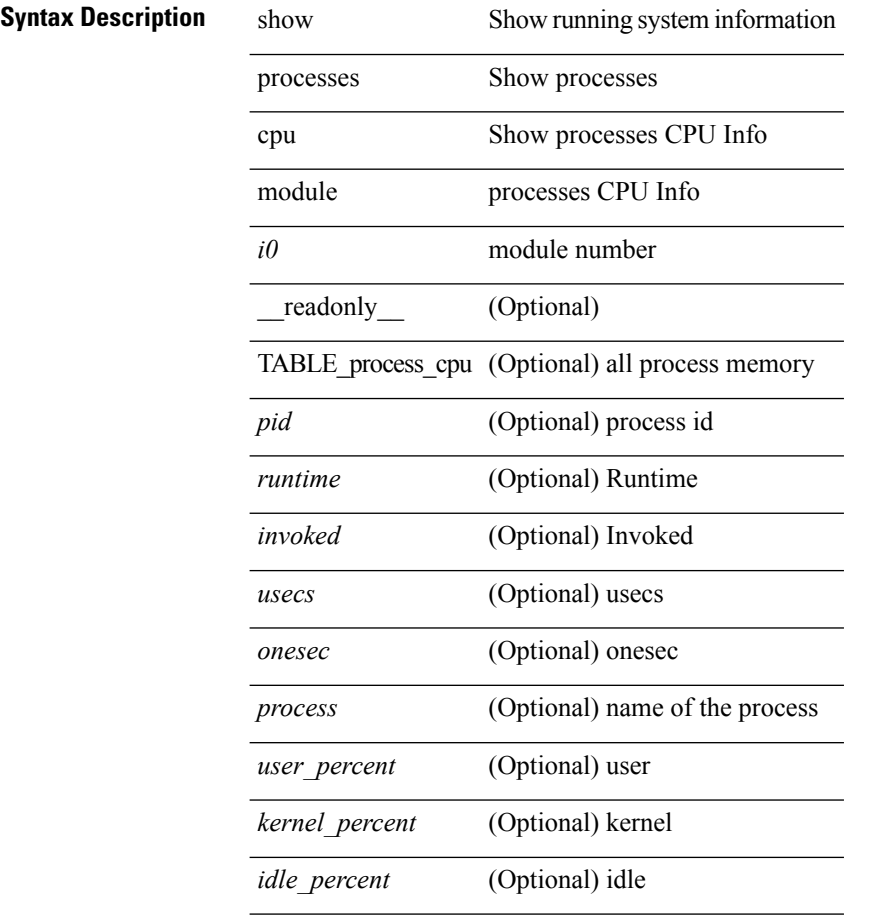

#### **Command Mode**

# **show processes log**

show processes log [ \_\_readonly \_\_ { [ TABLE\_processes\_log <vdc> <process> <pid> <normal\_exit> <stack> <core> <create\_time>] } ]

### **Syntax Description**

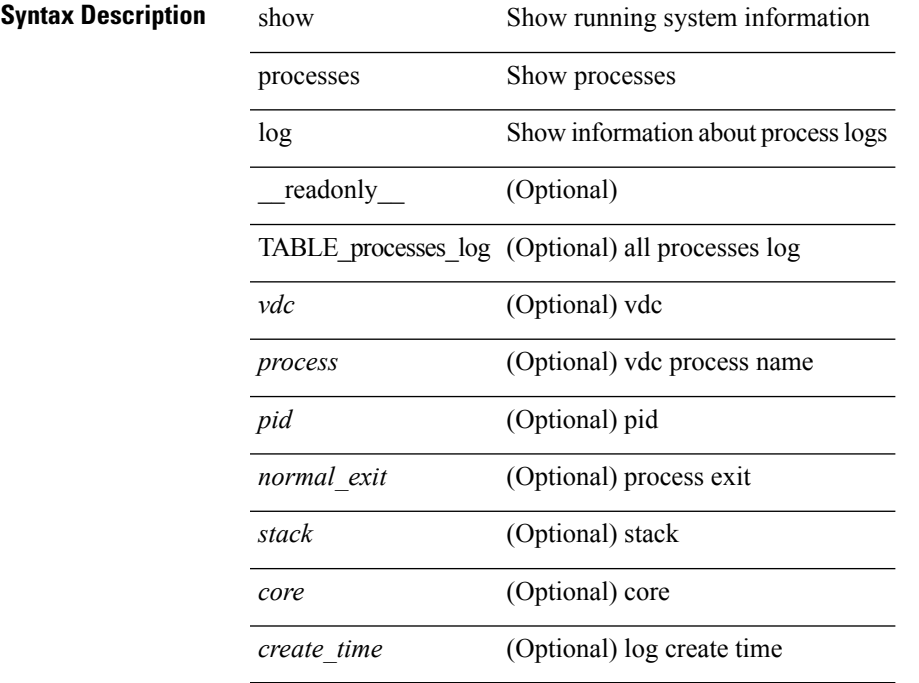

#### **Command Mode**

# **show processes log details**

show processes log details [ \_\_readonly \_\_ { line\_in\_log\_detail <line\_in\_file> } ]

#### **Syntax Description**

### **Syntax Description** show Show running system information

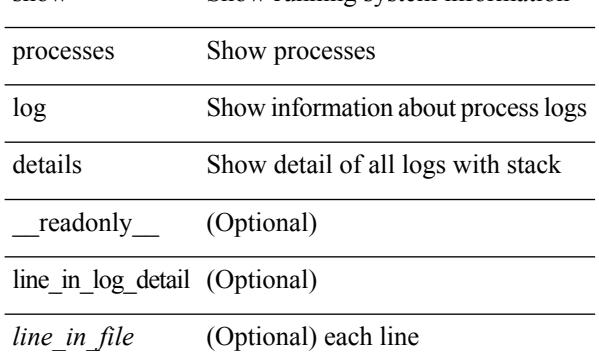

#### **Command Mode**

# **show processes log pid**

show processes log pid <i0> [ \_readonly \_{ TABLE\_line\_in\_log\_pid <line\_in\_file> } ]

#### **Syntax Description**

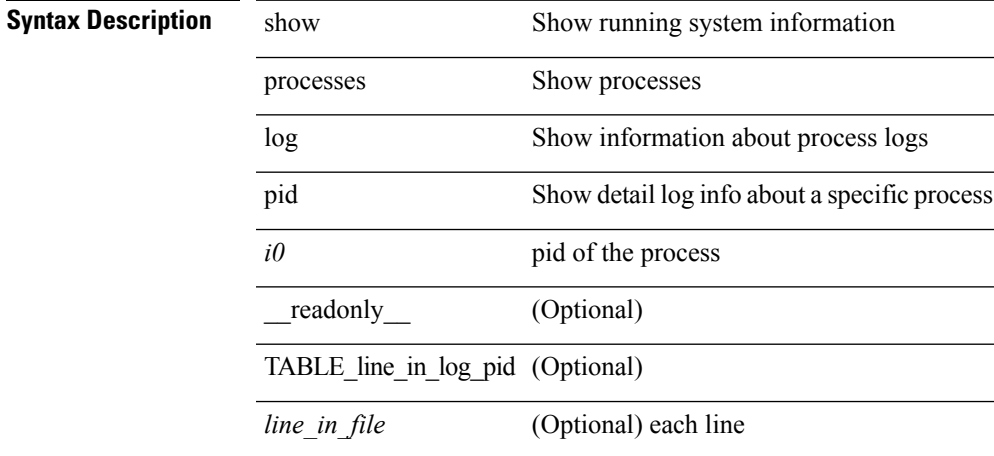

#### **Command Mode**

# **show processes log vdc-all**

show processes log vdc-all [ \_readonly\_ { [ TABLE\_processes\_log\_vdc\_all <vdc> <process> <pid> <normal\_exit> <stack> <core> <create\_time> ] } ]

### **Syntax Description**

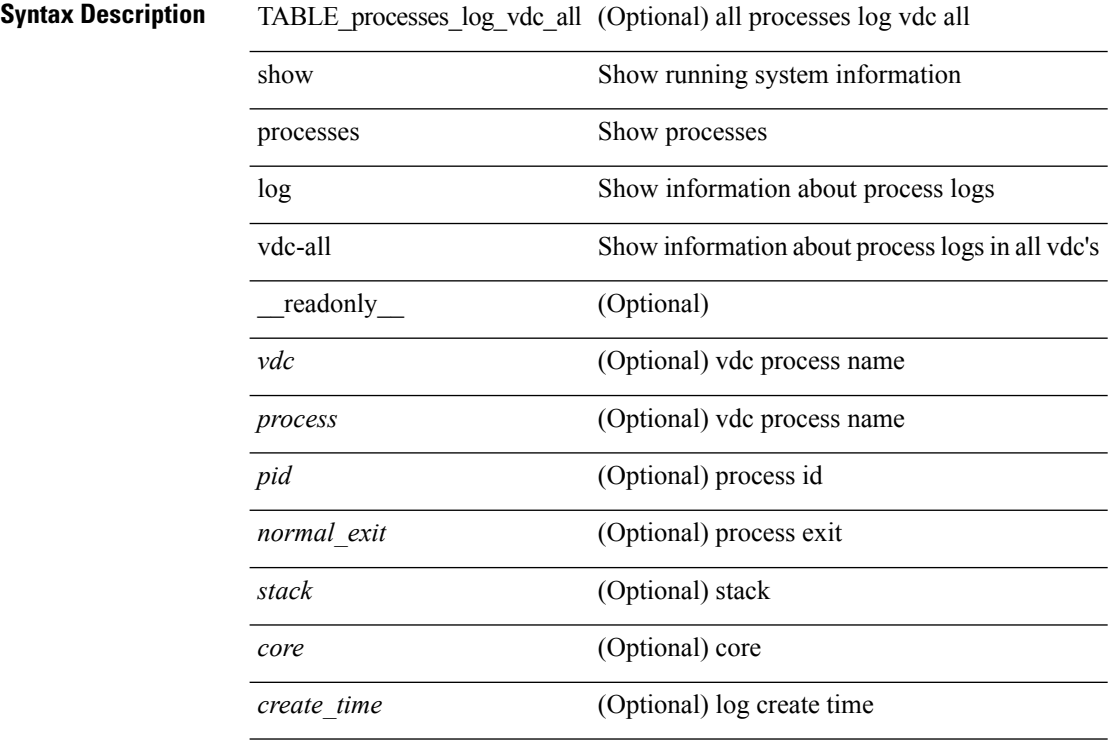

#### **Command Mode**

## **show processes memory**

show processes memory [ \_\_readonly \_\_ { TABLE\_process\_memory <mem\_pid> <mem\_alloc> <mem\_limit> <mem\_used> <stack\_base\_ptr> <process> } ]

### **Syntax Description**

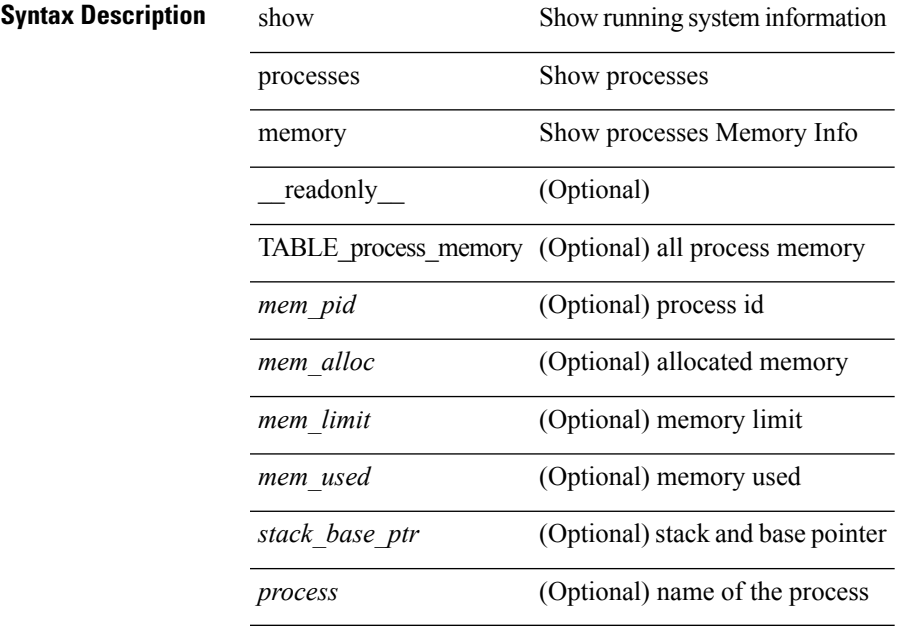

**Command Mode**

## **show processes memory clis**

show processes memory clis [ shared | private ]

#### **Syntax Description**

**Syntax Description** show Show running system information

processes Display process information

memory Display memory information

clis

shared (Optional) Display CLIS shared memory information

private (Optional) Display CLIS private memory information

#### **Command Mode**

**Syntax Description** 

### **show processes memory shared**

show processes memory shared  $\lceil$  detail  $\lceil$  dynamic  $\lceil$  readonly TABLE process tag  $\lceil$  <process-tag-out> ] [ <process-memory-share-dynamic-component-str> ] [ <process-memory-share-dynamic-shared-memory-str> ] [ <process-memory-share-dynamic-current-size-str> ] [ <process-memory-share-dynamic-max-size-str> ] [ <process-memory-share-dynamic-used-str> ] [ <process-memory-share-component-str> ] [  $\leq$ process-memory-share-shared-memory-str $>$   $\mid$   $\leq$ process-memory-share-size-str $>$   $\mid$   $\mid$ <process-memory-share-used-str> ] [ <process-memory-share-available-str> ] [ <process-memory-share-ref-str> ] [ <process-memory-share-byte-set-address-str> ] [ <process-memory-share-byte-set-count-str> ] [ <process-memory-share-address-str> ] [ <process-memory-share-kbytes-1-str> ] [ <process-memory-share-kbytes-2-str> ] [ <process-memory-share-kbytes-3-str> ] [  $\langle$ process-memory-share-count-str $>$ ] [ { TABLE\_SMMITEM  $\langle$  process-memory-share-smr-name $\rangle$  } ] [ { TABLE\_SHOWPROC <process-memory-share-table-showproc-key> [ { TABLE\_SHOWONEDYNAMIC [ <process-memory-share-component> ] [ <process-memory-share-shared-memory> ] [ <process-memory-share-current-size> ] [ <process-memory-share-max-size> ] [ <process-memory-share-used> ] } ] [ { TABLE\_ONEITEM [ <process-memory-share-proc-smr-name> ] [ <process-memory-share-smr-addr> ] [ <process-memory-share-smr-size> ] [ <process-memory-share-smr-star-char> ] [ <process-memory-share-smr-empty-char> ] [ <process-memory-share-smr-used> ] [ <process-memory-share-smr-avail> ] [ <process-memory-share-smr-ref-count> ] [ <process-memory-share-dynamic-smr-name> ] } ] [ { TABLE\_ONEITEMDYNAMIC [ <process-memory-share-dynamic-smr-addr> ] [ <process-memory-share-dynamic-smr-size> ] [ <process-memory-share-dynamic-plus-char> ] [ <process-memory-share-max-mem-size-str> ] [ <process-memory-share-dynamic-smr-used> ] [ <process-memory-share-dynamic-smr-avail> ] [  $\langle$ process-memory-share-dynamic-smr-ref-count $>$   $|$   $\langle$   $\rangle$ process-memory-share-region-smr-name $>$   $|$   $\rangle$   $|$   $\rangle$   $|$  $\langle$ process-memory-share-total-shm-size>  $\vert \int \langle$ process-memory-share-total-shm-used>  $\vert \int \langle$ <process-memory-share-total-shm-avail> ] ]

#### **Syntax Description**

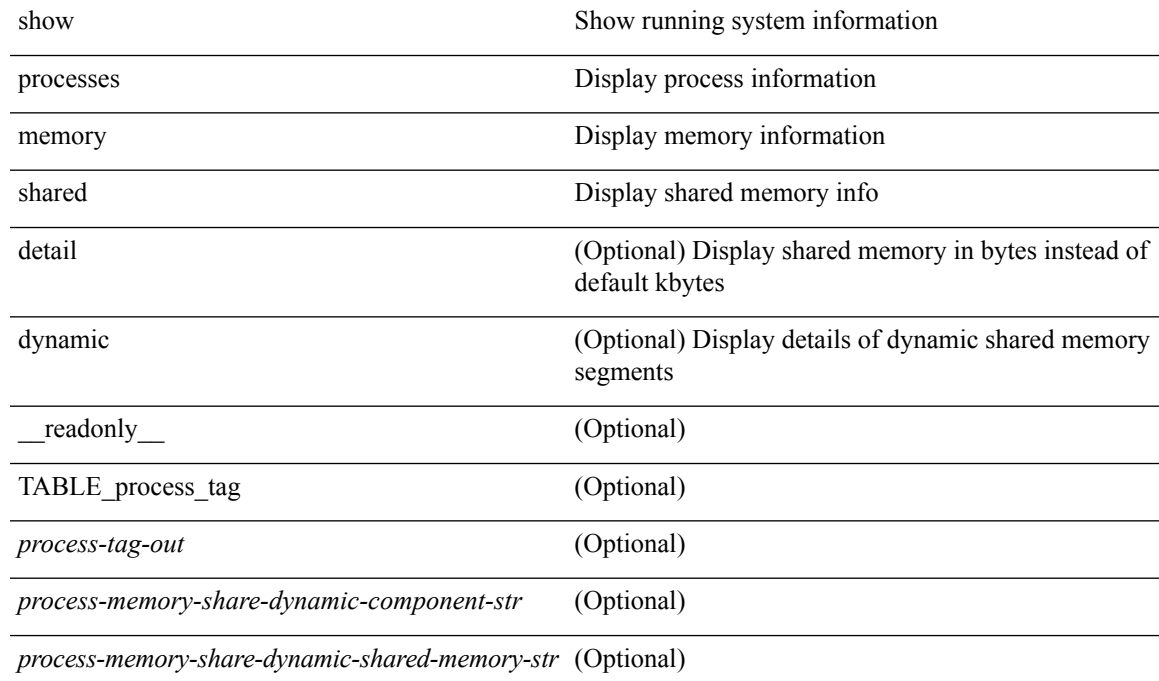

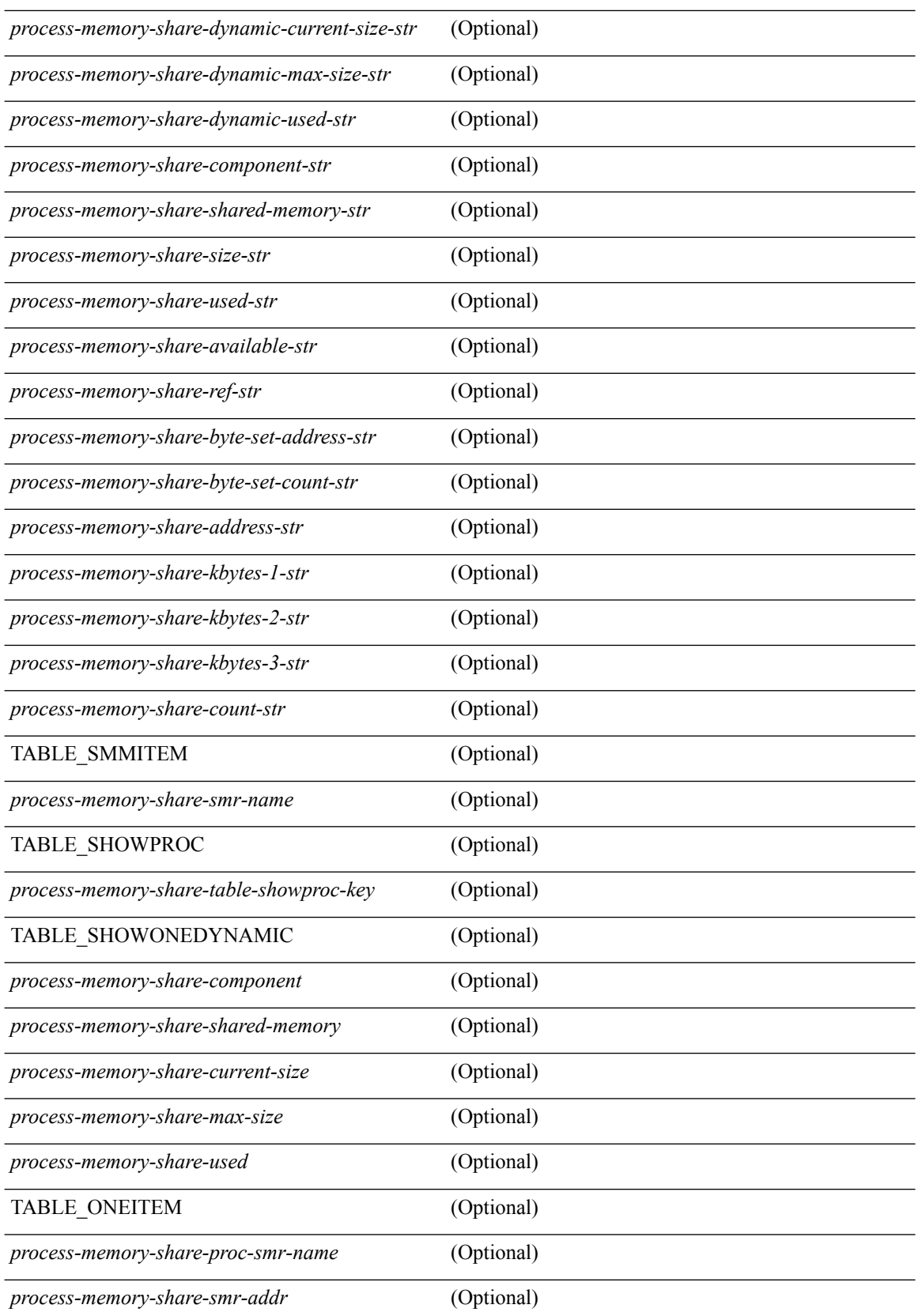

 $\overline{a}$ 

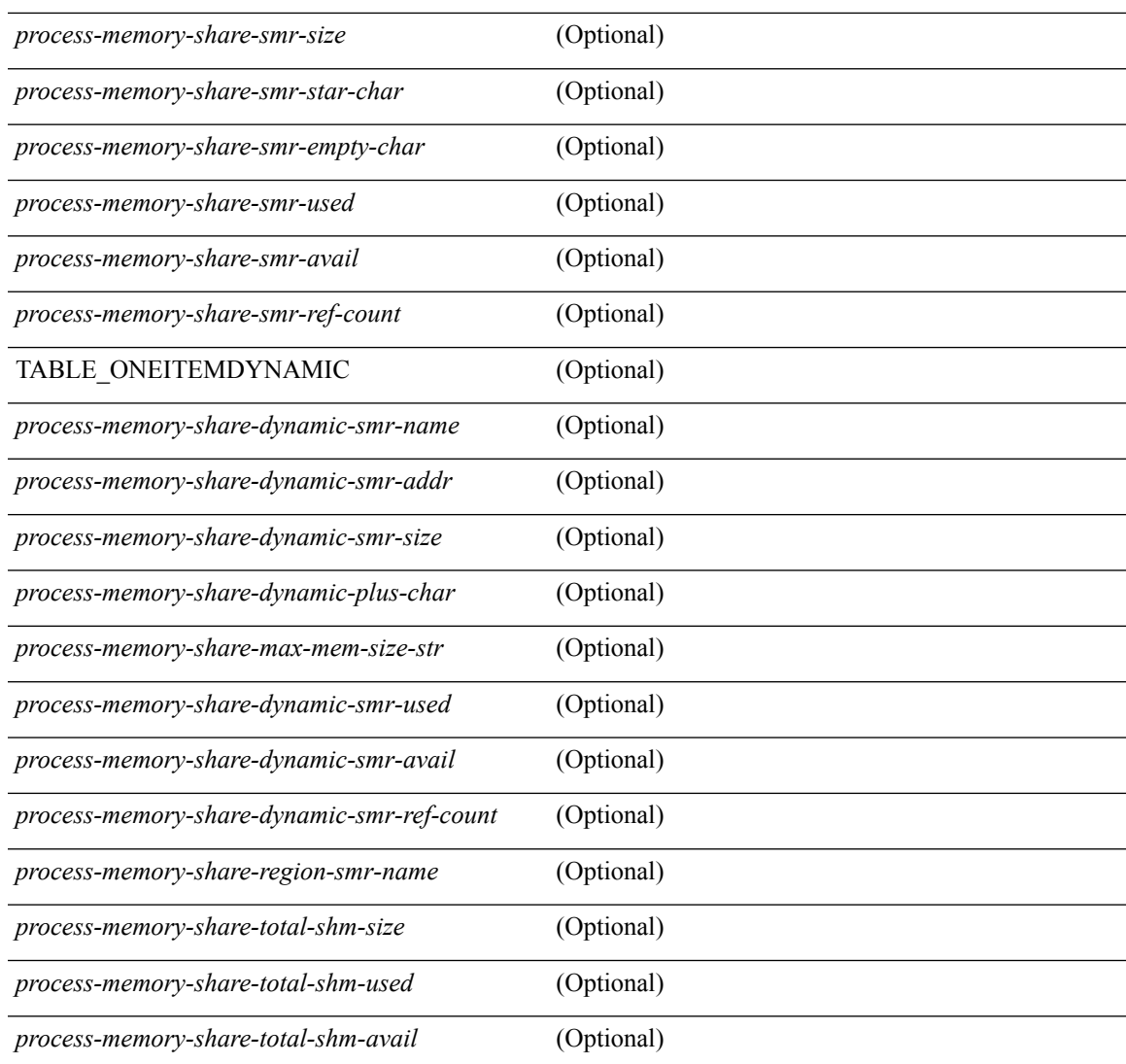

#### **Command Mode**

• /exec

I

## **show processes vdc**

show processes vdc <e-vdc2>

#### **Syntax Description**

**Syntax Description** show Show running system information processes Show processes

vdc Show processes in vdc

*e-vdc2* Enter Virtual Device Context <vdc-id>

#### **Command Mode**

# **show processes vdc cpu**

show processes vdc <e-vdc2> cpu

#### **Syntax Description**

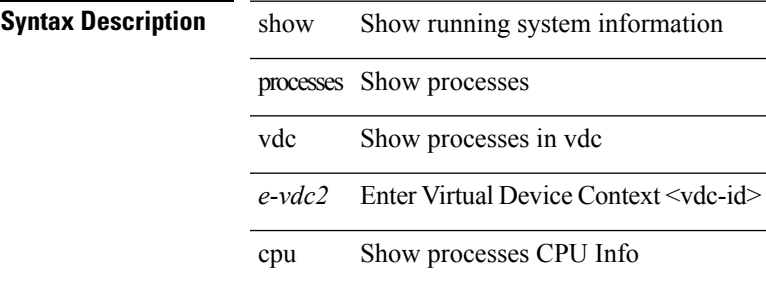

#### **Command Mode**

# **show processes vdc log**

show processes vdc <e-vdc2> log

#### **Syntax Description**

**Syntax Description** show Show running system information

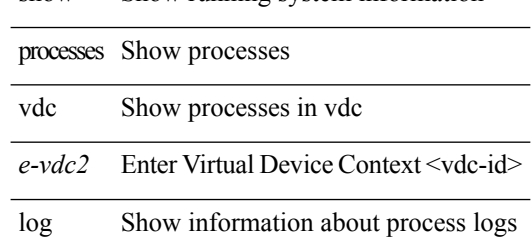

#### **Command Mode**
# **show processes vdc log details**

show processes vdc <e-vdc2> log details

### **Syntax Description**

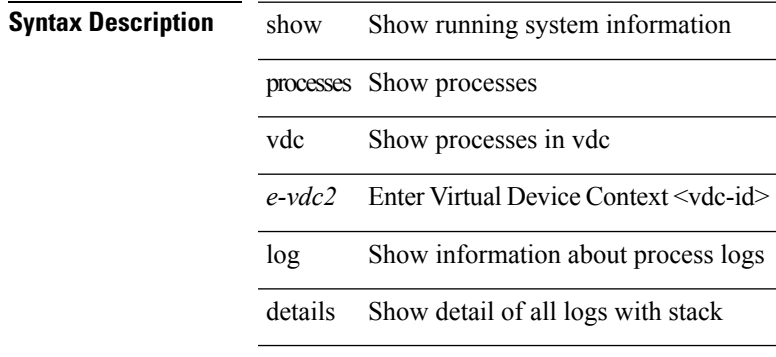

## **Command Mode**

# **show processes vdc log pid**

show processes vdc <e-vdc2> log pid <i1>

### **Syntax Description**

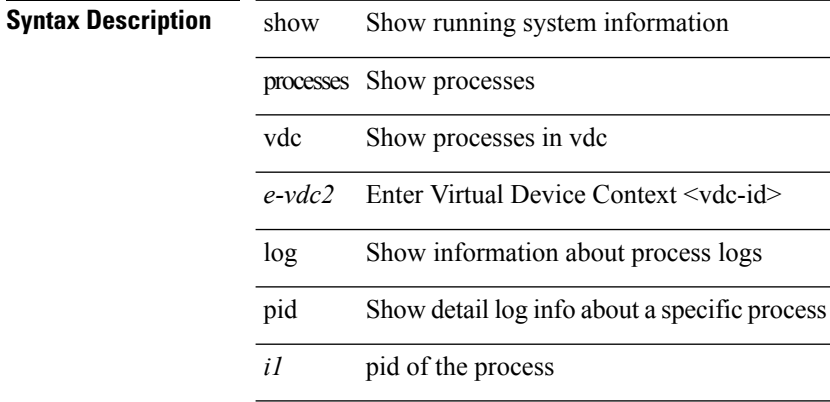

#### **Command Mode**

# **show processes vdc memory**

show processes vdc <e-vdc2> memory [ \_\_readonly \_\_ { [TABLE\_process\_memory <mem\_pid> <mem\_alloc> <mem\_limit> <mem\_used> <stack\_base\_ptr> <process> ] [ <sum\_mem\_malloced> ] } ]

# **Syntax Description**

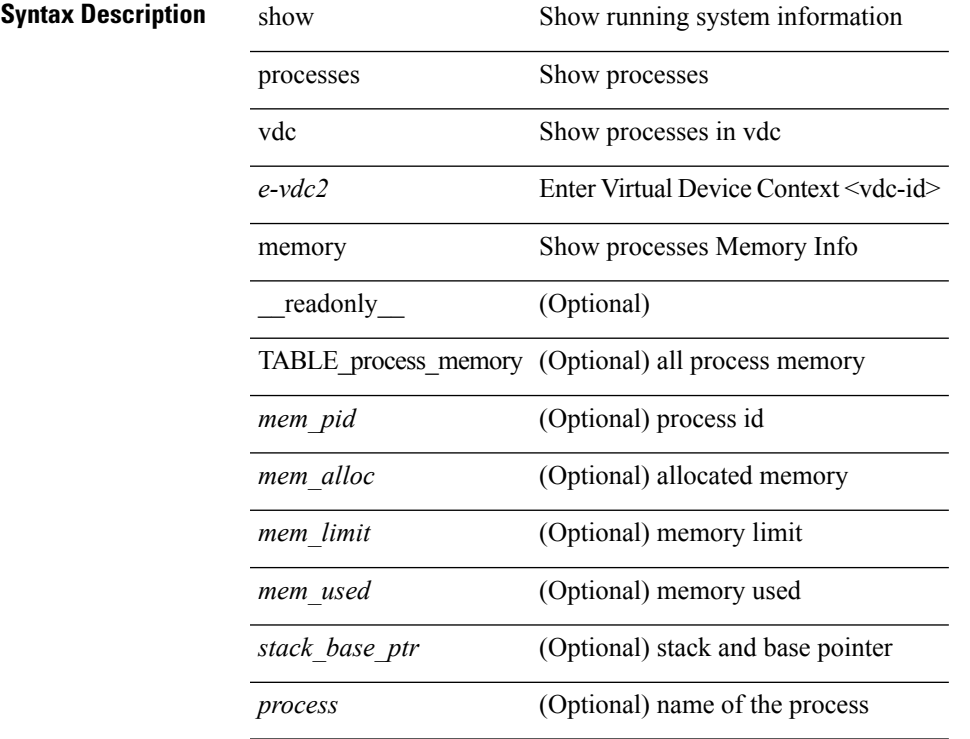

# **Command Mode**

# **show processes version**

show processes { version | threads } [ <comp-string> ] [ \_\_readonly \_\_TABLE\_component <component-name> <version> <br/> <br/>sourceversion> ]

# **Syntax Description**

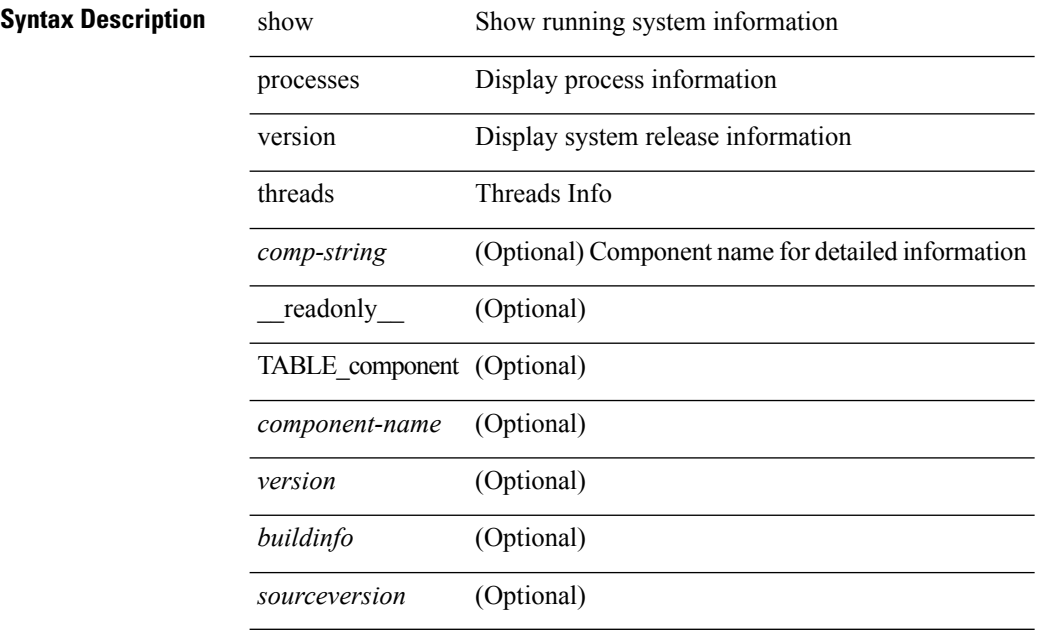

#### **Command Mode**

 $\mathbf{l}$ 

# **show pss debug**

show pss debug

**Syntax Description**

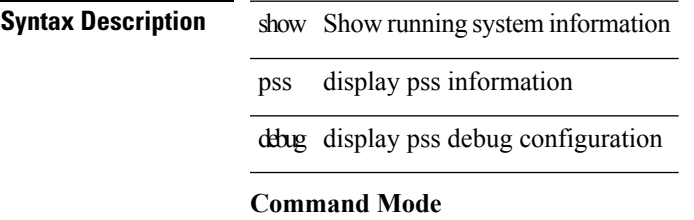

# **show ptp brief**

show ptp brief [ \_\_readonly\_\_ { TABLE\_ptp <ptp-ifindex> <state> } <ptp-end> ]

# **Syntax Description**

# **Syntax Description**

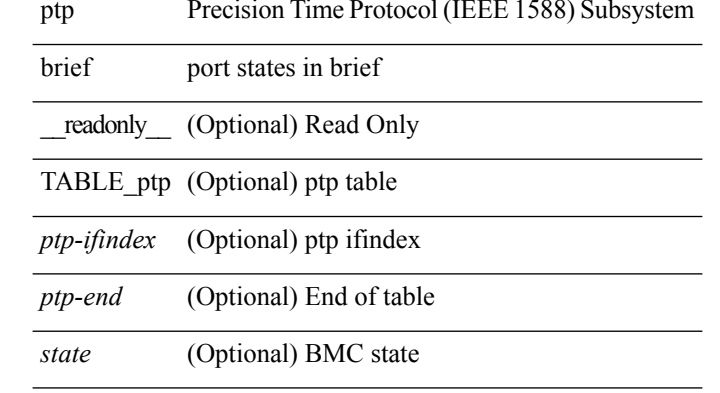

#### **Command Mode**

# **show ptp clock**

show ptp clock [ \_readonly \_<clock-id> <domain-id> <num-ports> <priority1> <priority2> <class> <accuracy> <scaled-log-variance> <offset-from-master> <mean-path-delay-to-master> <steps-removed> ]

# **Syntax Description**

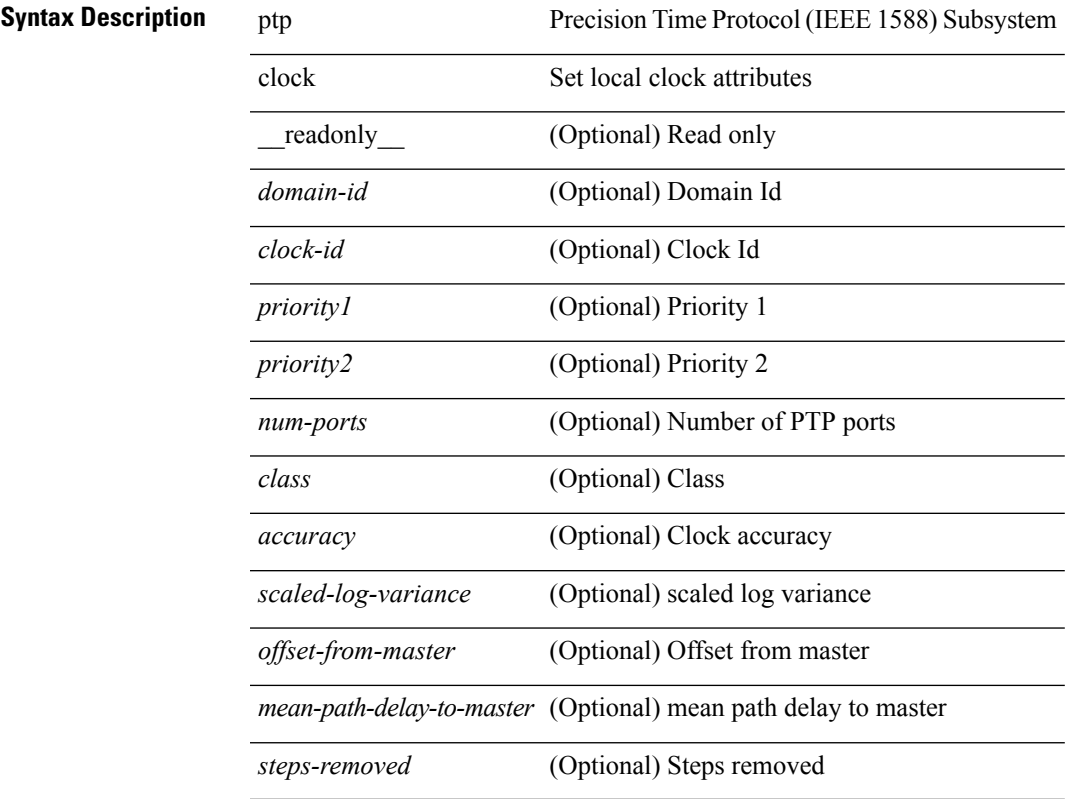

### **Command Mode**

# **show ptp clock foreign-masters record**

show ptp clock foreign-masters record [interface <if0>] [\_readonly\_ { TABLE\_ptp <interface-name> <clock-id> <priority1> <priority2> <class> <accuracy> <scaled-log-variance> <steps-removed> <is-gm> } <ptp-end> ]

### **Syntax Description**

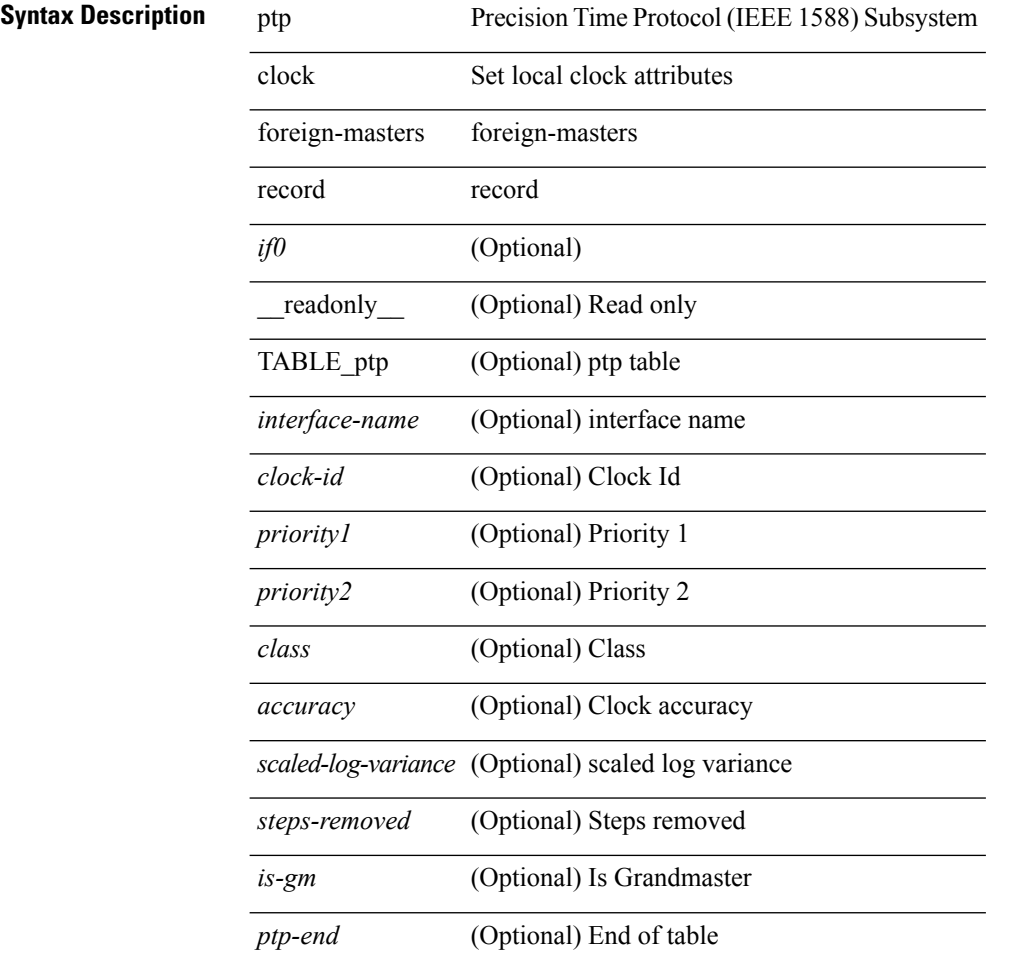

#### **Command Mode**

# **show ptp corrections**

show ptp corrections [ \_readonly \_{ TABLE\_ptp <intf-name> <sup-time> <correction-val> <mean-path-delay> } <ptp-end> ]

# **Syntax Description**

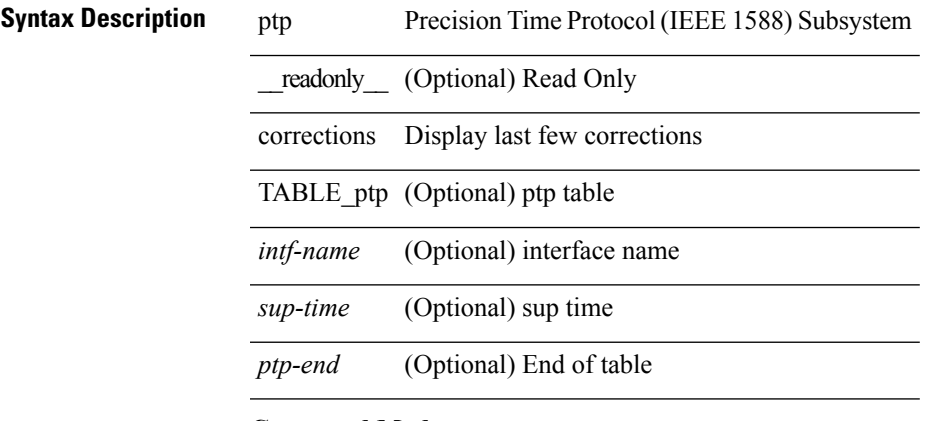

#### **Command Mode**

 $\bullet$  /exec

# **show ptp counters interface**

show ptp counters { interface <if0> | all } [ \_readonly \_ [ TABLE\_ptp <interface\_name> <tx-announce-pkts> <rx-announce-pkts> <tx-sync-pkts> <rx-sync-pkts> <tx-follow-up-pkts> <rx-follow-up-pkts> <tx-delay-req-pkts> <rx-delay-req-pkts> <tx-delay-resp-pkts> <rx-delay-resp-pkts> <tx-pdelay-req-pkts> <rx-pdelay-req-pkts> <tx-pdelay-resp-pkts> <rx-pdelay-resp-pkts> <tx-pdelay-follow-up-pkts> <rx-pdelay-follow-up-pkts> <tx-mgmt-pkts> <rx-mgmt-pkts> ] <ptp-end> ]

#### **Syntax Description**

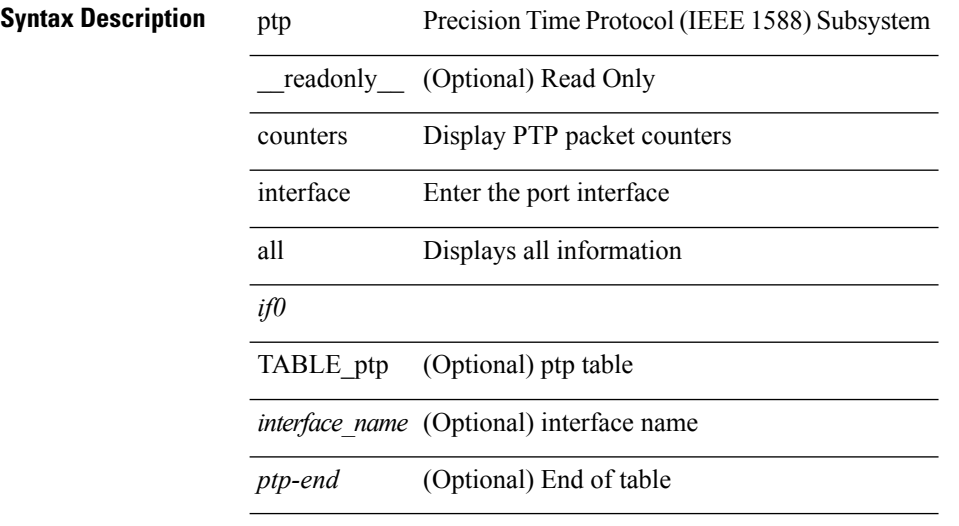

### **Command Mode**

# **show ptp packet-trace**

show ptp packet-trace [ \_\_readonly \_\_ { TABLE\_ptp <intf-name> <sup-time> <pkt\_dir> <pkt\_type> <pkt\_info> } <ptp-header> <ptp-end> ]

# **Syntax Description**

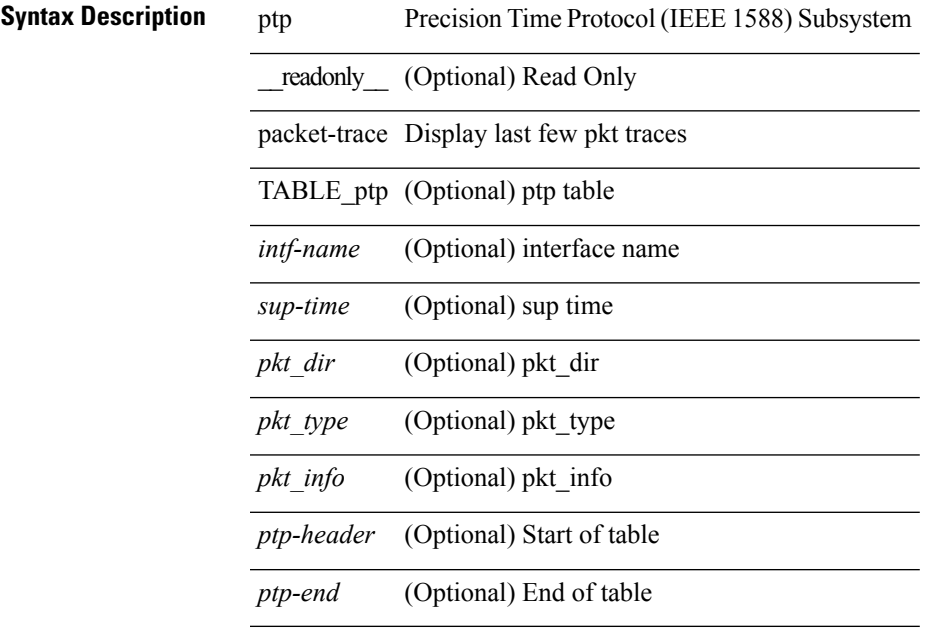

### **Command Mode**

# **show ptp parent**

show ptp parent [ \_readonly \_<br/> <clock-id> <port-num> <obs-parent-offset> <obs-parent-clk-phase-chg> <gm-id> <gm-class> <gm-accuracy> <gm-scaled-log-variance> <gm-priority1> <gm-priority2> ]

# **Syntax Description**

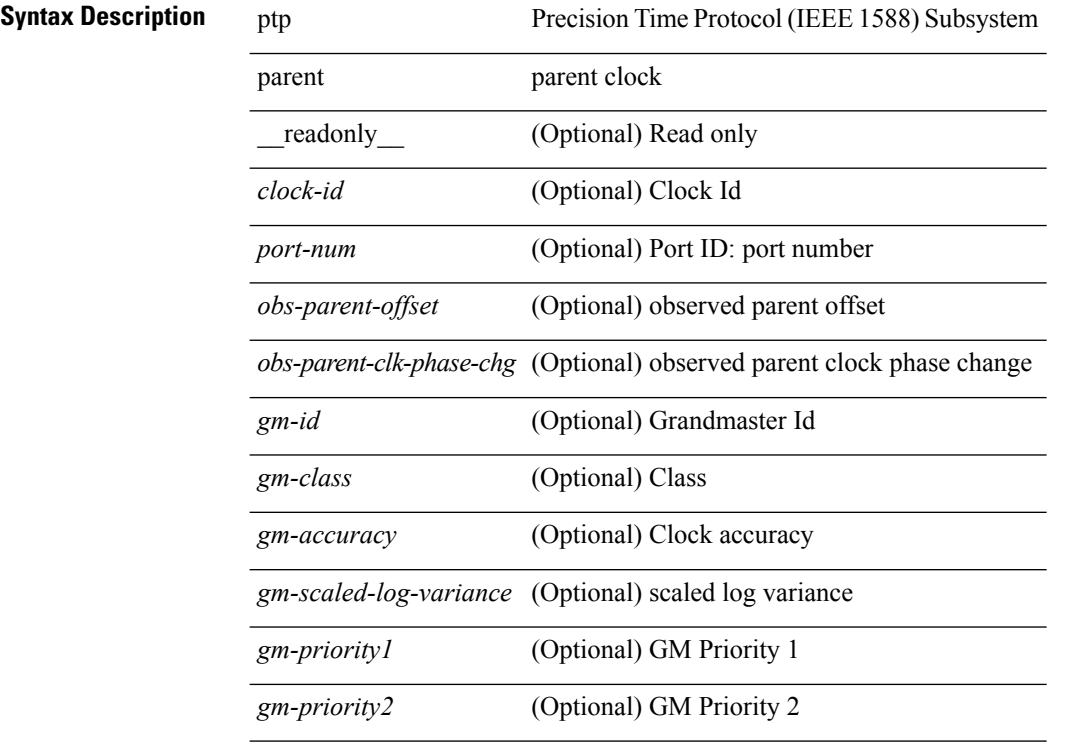

#### **Command Mode**

# **show ptp port interface**

show ptp port interface <if0> [ \_readonly \_ <intf-name> <clock-id> <port-num> <version> <state> <vlan> <delay-req-intv> <ann-rx-tout> <peer-mean-path-delay> <ann-intv> <sync-intv> <delay-mechanism> <peer-delay-req-intv> ]

#### **Syntax Description**

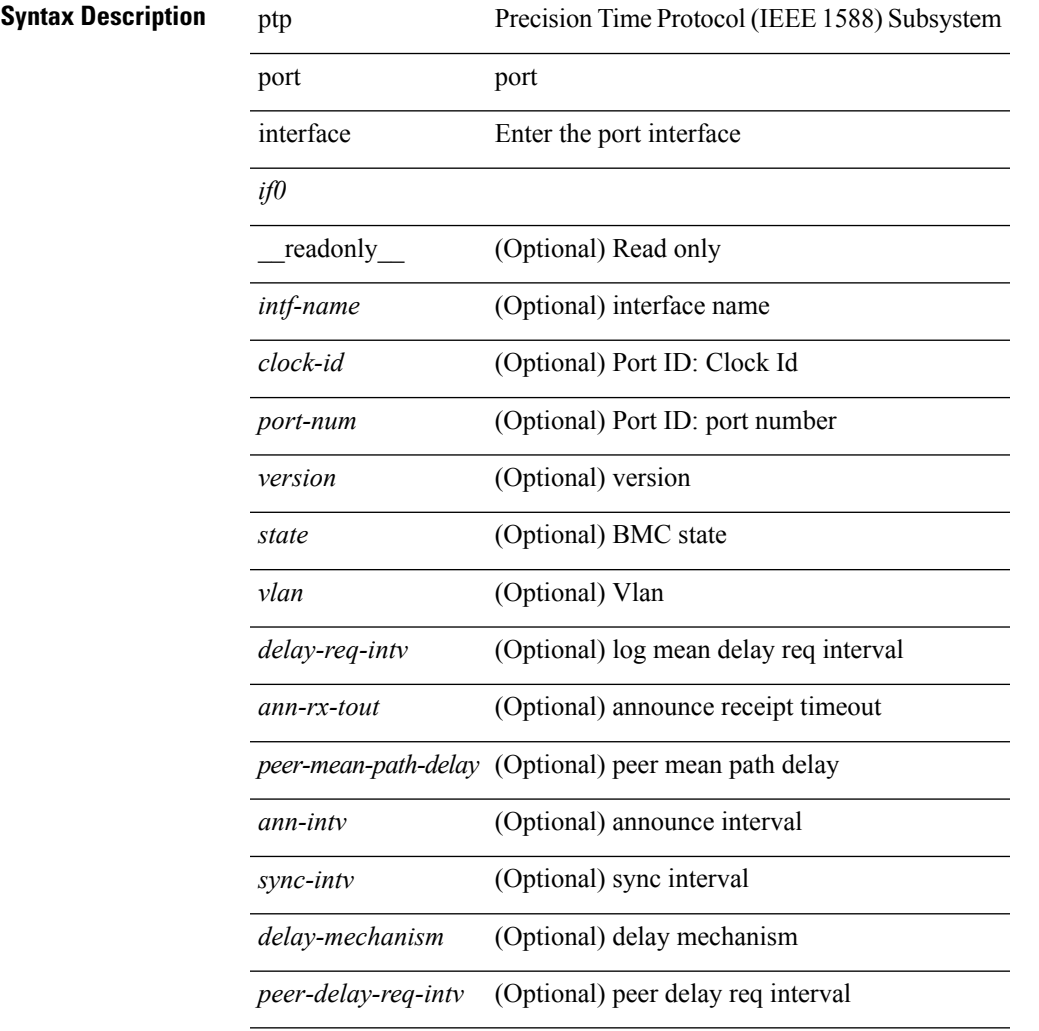

### **Command Mode**

# **show ptp time-property**

show ptp time-property [ \_\_readonly \_\_< current-utc-offset-valid> <current-utc-offset> <leap-59> <leap-61> <time-traceable> <freq-traceable> <ptp-timescale> <time-source> ]

# **Syntax Description**

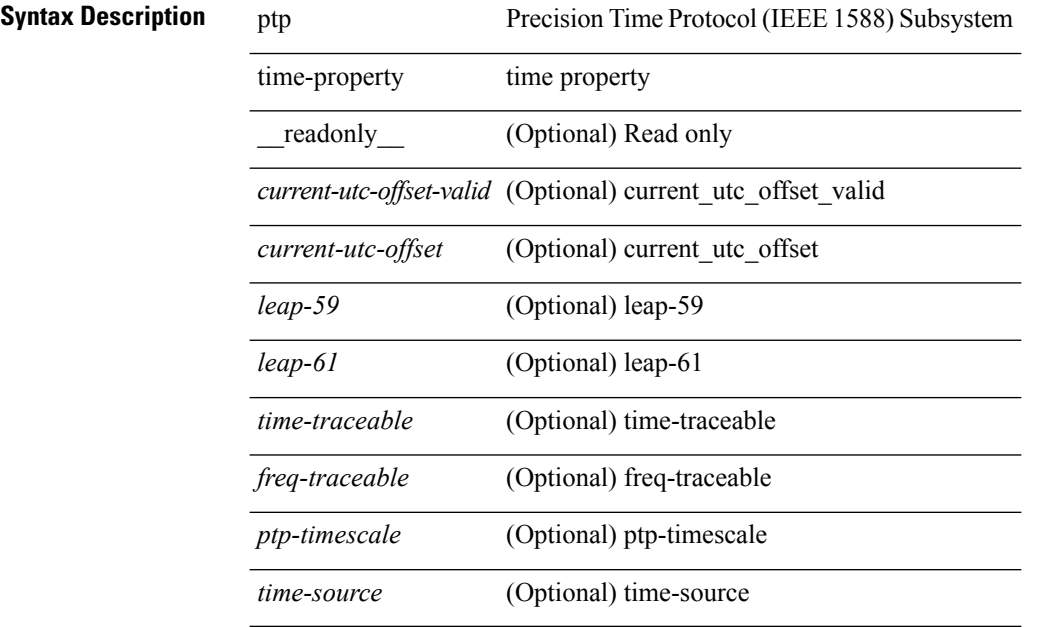

#### **Command Mode**